### МІНІСТЕРСТВО ОСВІТИ І НАУКИ УКРАЇНИ СХІДНОУКРАЇНСЬКИЙ НАЦІОНАЛЬНИЙ УНІВЕРСИТЕТ ІМ. В. ДАЛЯ ФАКУЛЬТЕТ ІНФОРМАЦІЙНИХ ТЕХНОЛОГІЙ ТА ЕЛЕКТРОНІКИ КАФЕДРА КОМП'ЮТЕРНИХ НАУК ТА ІНЖЕНЕРІЇ

До захисту допускається Завідувач кафедри \_\_\_\_\_\_\_\_\_\_\_\_\_\_ Скарга-Бандурова І.С.  $\begin{array}{ccccc}\n\kappa & \rightarrow & \quad & 20 & \text{p}.\n\end{array}$ 

## **ДИПЛОМНИЙ ПРОЕКТ (РОБОТА) БАКАЛАВРА**

## **ПОЯСНЮВАЛЬНА ЗАПИСКА**

## НА ТЕМУ:

## **Комплексна тема: Інформаційна система спеціалізованого комп'ютерного тренажеру**

Освітньо-кваліфікаційний рівень "бакалавр" Спеціальність 6.050102 – "комп'ютерна інженерія"

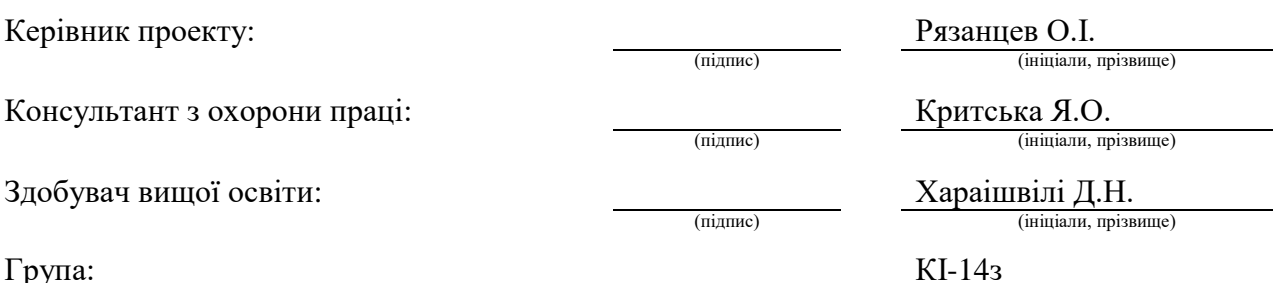

### МІНІСТЕРСТВО ОСВІТИ І НАУКИ УКРАЇНИ

### СХІДНОУКРАЇНСЬКИЙ НАЦІОНАЛЬНИЙ УНІВЕРСИТЕТ ІМЕНІ ВОЛОДИМИРА ДАЛЯ

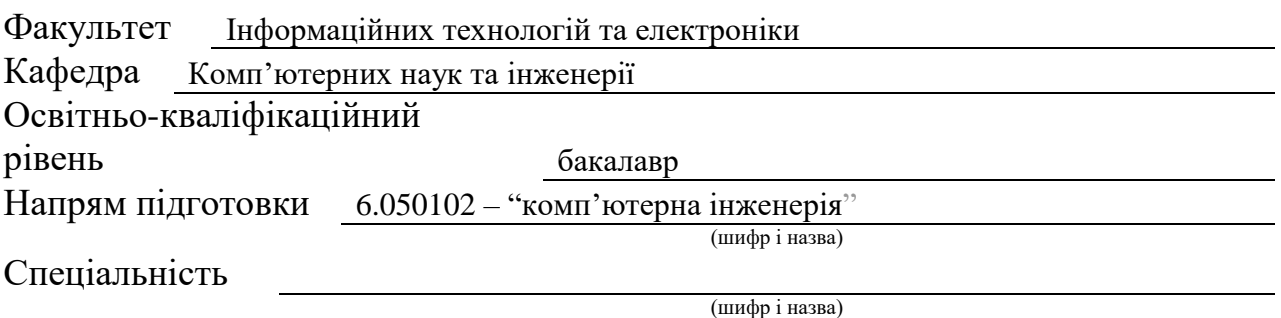

#### **ЗАТВЕРДЖУЮ:**

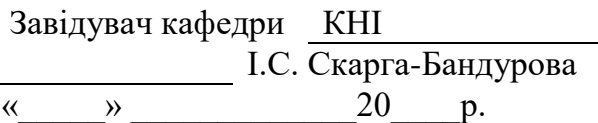

### **З А В Д А Н Н Я НА ДИПЛОМНИЙ ПРОЕКТ (РОБОТУ) БАКАЛАВРА**

Хараішвілі Давиду Нугзаровичу

(прізвище, ім'я, по батькові)

1. Тема роботи Комплексна тема: Інформаційна система спеціалізованого комп'ютерного тренажеру

керівник проекту (роботи) Рязанцев Олександр Іванович, д.т.н., проф.

(прізвище, ім'я, по батькові, науковий ступінь, вчене звання)

затверджені наказом вищого навчального закладу від " " 201 р. № 2. Термін подання студентом роботи 16.06.2018

3. Вихідні дані до роботи матеріали переддипломної практики, підходи до організації комп'ютерних тренажерів промислового устаткування, засоби подання навчального матеріалу

4. Зміст розрахунково-пояснювальної записки (перелік питань, які потрібно розробити) Аналіз предметної галузі та постановка задачі, аналіз та обґрунтування засобів розроблення комп'ютерного тренажеру, проектування комп'ютерного тренажеру, охорона праці

5. Перелік графічного матеріалу (з точним зазначенням обов'язкових креслень) Електронні плакати

# 6. Консультанти розділів проекту (роботи)

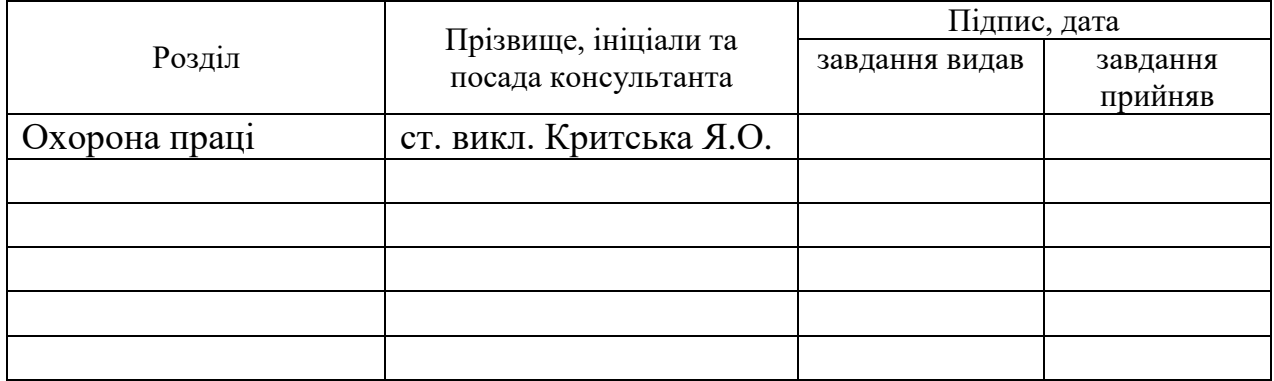

## 7. Дата видачі завдання 30.04.2018

Керівник

(підпис)

Завдання прийняв до виконання

(підпис)

# **КАЛЕНДАРНИЙ ПЛАН**

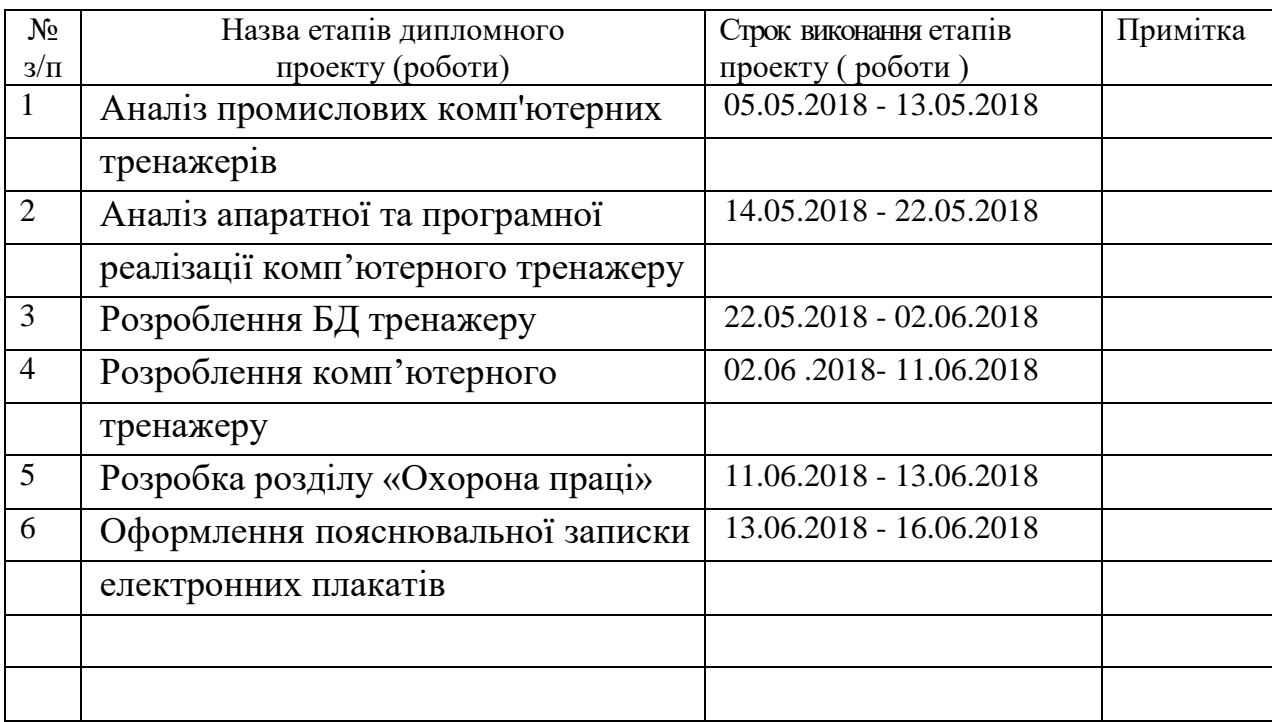

Здобувач вищої освіти <u>Дарабувач</u> вищої освіти

 $\frac{\text{Xapaiunbi} \prod_{\text{min}}}{\text{(mpisB) Mille Ta iniuianu)}}$ 

**Керівник** Рязанцев О.І.

( підпис ) (прізвище та ініціали)

#### **РЕФЕРАТ**

Пояснювальна записка до дипломного проекту: 81 с., 9 рис., 10 табл., 25 джерел, 12 електронних плакатів.

Об'єкт розроблення: Комп'ютерний тренажер з локалізації і ліквідації аварійних ситуацій.

Мета роботи: розроблення підсистеми подання учбового матеріалу.

У проекті виконано: огляд принципів проектування та застосування комп'ютерних тренажерів технологічних процесів, аналіз існуючих на вітчизняному та закордонному ринках тренажерів по планам локалізації та ліквідації аварійних ситуацій, вибір програмно-апаратних засобів реалізацій підсистеми подання учбового матеріалу.

Ключові слова: комп'ютерний тренажер, технологічний процес, станція інструктора, станція оператора, підсистема**.**

Умови одержання дипломного проекту: СНУ ім. В. Даля, пр. Центральний 59-А, м. Сєвєродонецьк, 93400.

## **ЗМІСТ**

## [ВСТУП](#page-5-0) 5

# [1 АНАЛІЗ ПРЕДМЕТНОЇ ГАЛУЗІ І ПОСТАНОВКА ЗАДАЧІ](#page-7-0) 7

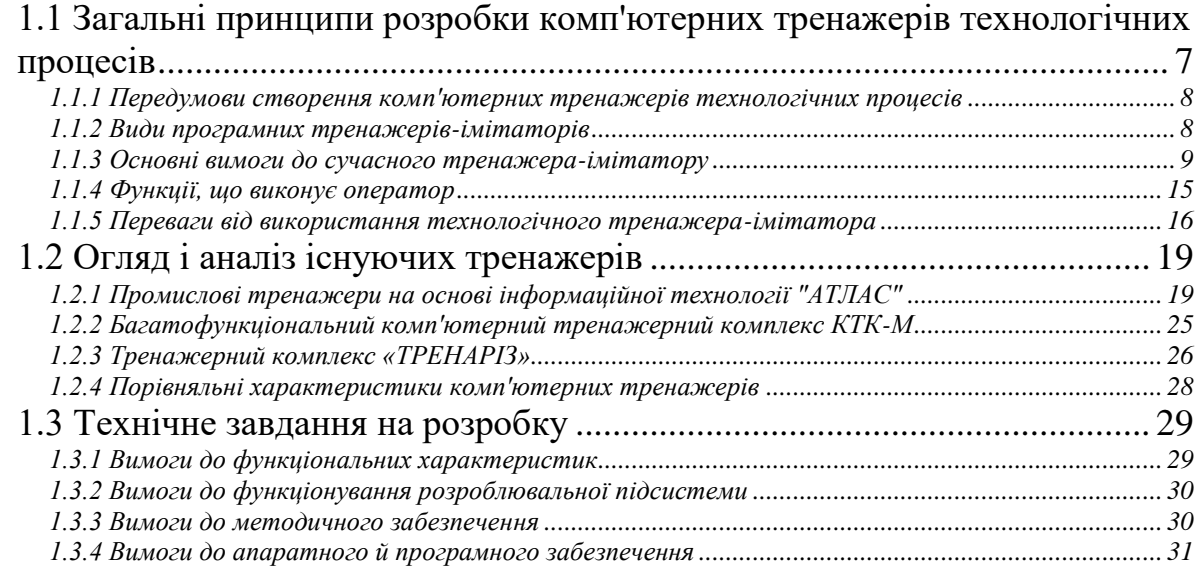

## [2 АНАЛІЗ ТА ОБҐРУНТУВАННЯ ВИБОРУ ЗАСОБІВ](#page-32-0) РОЗРОБЛЕННЯ [ТРЕНАЖЕРУ](#page-32-0) 32

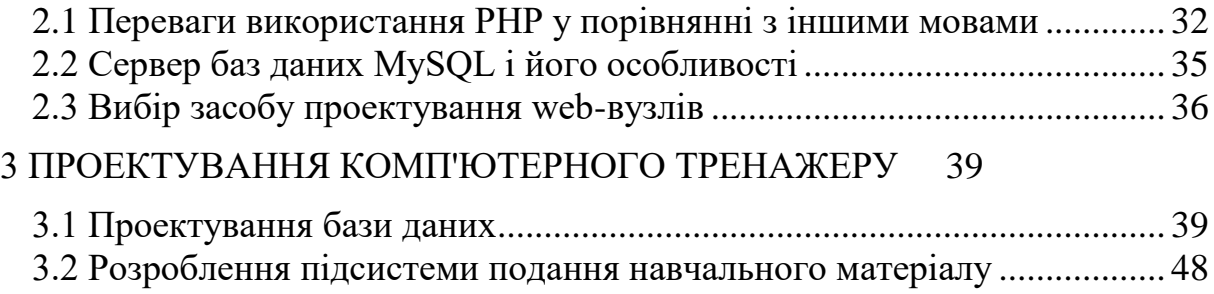

[3.3 Створення таблиць баз даних.................................................................](#page-54-0) 54

## [4 ОХОРОНА ПРАЦІ](#page-56-0) 56

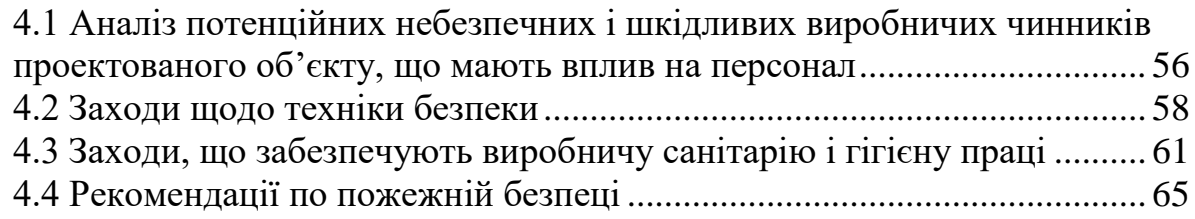

## [ВИСНОВКИ](#page-68-0) 68

## [ПЕРЕЛІК ПОСИЛАНЬ](#page-69-0) 69

[ДОДАТОК А. КОД СТВОРЕННЯ ТА НАЛАШТУВАННЯ БД](#page-72-0) 72 [ДОДАТОК Б. ЕЛЕКТРОННІ ПЛАКАТИ](#page-75-0) 75

#### **ВСТУП**

<span id="page-5-0"></span>Удосконалювання підготовки працівників, підвищення рівня їх професійної кваліфікації належить до найважливіших елементів комплексу дій у підготовці кадрів по професіям і кваліфікаціям, та збалансованому задоволенні потреб конкретного виробництва з урахуванням перспектив його розвитку у кваліфікованих працівниках. Це обумовлюється необхідністю науково обґрунтованого визначення реальних потреб виробництва у кваліфікованих кадрах потрібної кількості і якості.

Кваліфікація робітників у сучасних умовах характеризується такими ознаками, як глибокі загальноосвітні технічні та професійні знання, майстерність і професійна рухливість. Рівень розвитку робочої сили безпосередньо пов'язаний зі зміною і удосконалюванням технічного базису виробництва. Науково-технічний прогрес у сучасних умовах впливає на всю систему виробничих сил, зачіпаючи в першу чергу людини як головну продуктивну силу суспільства з його здатністю трудитися, створювати матеріальні блага, міняючи зміст і умови трудової діяльності, місце людини у виробництві.

Інтенсифікація з використанням роботів, автоматизованих систем машин, електронної та мікропроцесорної техніки міняє функціональний зміст праці. Усе більше значення в автоматизованому виробництві здобувають більш складні функції з підвищеними витратами розумової енергії (розрахунки, контроль, керування, технічне обслуговування машин і спостереження за їхньою роботою). Усе це приводить до зміни професійно - кваліфікаційного складу працівників.

Таким чином, в умовах переходу до ринкової економіки на основі науко-технічного прогресу пред'являються нові, більш високі вимоги до працівників, їх професійній підготовці, технічним і економічним знанням.

Ще одним важливим моментом є характерна риса сучасного виробництва використання ЕОМ, що вимагає подальшого вдосконалювання підготовки кадрів до оволодіння цією технікою. У зв'язку із цим змінюється й сам процес підготовки робочих кадрів.

Тому метою дипломного проекту є розроблення тренажера, що сприяє вдосконалюванню підготовки кадрів, що надалі приведе до зменшення аварійних ситуацій у крупній промисловості.

## **1 АНАЛІЗ ПРЕДМЕТНОЇ ГАЛУЗІ І ПОСТАНОВКА ЗАДАЧІ**

### <span id="page-7-1"></span><span id="page-7-0"></span>**1.1 Загальні принципи розробки комп'ютерних тренажерів технологічних процесів**

З моменту появи персонального комп'ютера (ПК) і його практичного використання виникла одночасно проблема одержання значимого ефекту від комп'ютеризації процесу навчання. Щорічно з'являються сотні комп'ютерних навчальних програм.

Перші, самі ранні, являли собою лише електронні версії друкованих видань і містили тільки текстову інформацію. Перевагами таких систем у порівнянні з паперовими аналогами, по суті, була лише інтеграція інформації.

Поступово, з розвитком обчислювальної техніки, їх стали поміняти системи, якими можна було користуватися і як довідниками, тобто пошукові системи. Далі арсенал автоматизованих навчальних систем поповнюється статичною графікою, компонентами мультимедіа (звук і відео), комп'ютерною анімацією.

Колосальний стрибок був зроблений і в сфері розвитку систем контролю, адже без них, по суті, система що навчає, мало чим відрізняється від довідкового посібника. Отже, засоби контролю забезпечують введення відповіді особи, яку навчають, обробку отриманої інформації і видачу керуючого впливу (наприклад, ви вводите відповідь, а система схвалює або відкидає її).

Ідучи далі по щаблях інтелектуалізації навчальних систем, можна помітити, як плавно механізми контролю перетікають у механізми аналізу дій що навчається. Він дозволяє не тільки контролювати процес навчання, але і визначає подальшу стратегію діалогу оператора та ПК.

### <span id="page-8-0"></span>**1.1.1 Передумови створення комп'ютерних тренажерів технологічних процесів**

Одна з основних причин аварій на великих хімічних підприємств людський фактор. Великі аварії на нафтохімічних підприємствах приводять не тільки до загибелі людей, але і зараженню навколишнього середовища. У цей час для навчання персоналу використовується складна система тестів і іспитів. Одним з найбільш ефективних методів тренування є застосування комп'ютерних тренажерів.

Підприємства хотіли б мати такі комп'ютерні тренажери, і не тільки заради забезпечення безпеки, але і заради економічної вигоди від зменшення помилок персоналу. На жаль, вартість даних навчальних систем обчислюється десятками і сотнями тисяч доларів. Самі підприємства не можуть самостійно розробляти настільки складні інформаційні системи через відсутність на ринку відповідних програмних продуктів. У зв'язку із цим виникає необхідність у створенні компаній, які розробляють тренажери.

#### <span id="page-8-1"></span>**1.1.2 Види програмних тренажерів-імітаторів**

Тренажер-імітатор призначений для підготовки персоналу, який управляє складними технологічними об'єктами. Ця навчальна програма моделює технологічні ситуації, що виникають при роботі обладнання і вимагають керуючі впливи персоналу.

Тренажер використовується для навчання і перевірки знань персоналу, який навчають, у діалоговому режимі із застосуванням сучасних засобів комп'ютерного дизайну: графіки, динаміки, анімації і інших

мультимедійних технологій, що дозволяє підготувати кваліфікованих операторів-технологів з навичками керування реальними процесами.

Залежно від розв'язуваних задач тренажери діляться на:

1) функціональні - для формування найбільш простих і завершених навичок роботи з певним пристроєм, органом керування і/або індикації (містять набір вправ по відпрацьовуванню навичок роботи з органами керування);

2) процедурні - для формування навичок індивідуальних дій по керуванню певним технологічним процесом у штатних, позаштатних або аварійних ситуаціях;

3) комплексні - для відпрацьовування навичок складних дій у складі однієї бригади в різних ситуаціях (містять набір вправ по відпрацьовуванню навичок по взаємодії структурних підрозділів підприємства включених у єдиний технологічний ланцюжок);

4) групові - для відпрацьовування взаємодії декількох підрозділів у різних ситуаціях (містять набір вправ по відпрацьовуванню навичок по взаємодії в складі груп, бригад, відділів і т.і.).

### <span id="page-9-0"></span>**1.1.3 Основні вимоги до сучасного тренажера-імітатору**

Тренажер - це технічний засіб професійної підготовки людиниоператора, призначена для формування і удосконалювання у персоналу, який навчають, професійних навичок і вмінь, необхідних для керування матеріальним об'єктом, шляхом багаторазового виконання персоналом, який навчають, дій, властивих керуванню реальним об'єктом.

Тренажер повинен складатися з ряду обов'язкових елементів (рис.1.1):

- робочих місць операторів;
- моделюючого пристрою;
- робочого місця інструктора;
- пристрою контролю і оцінки дій оператора.

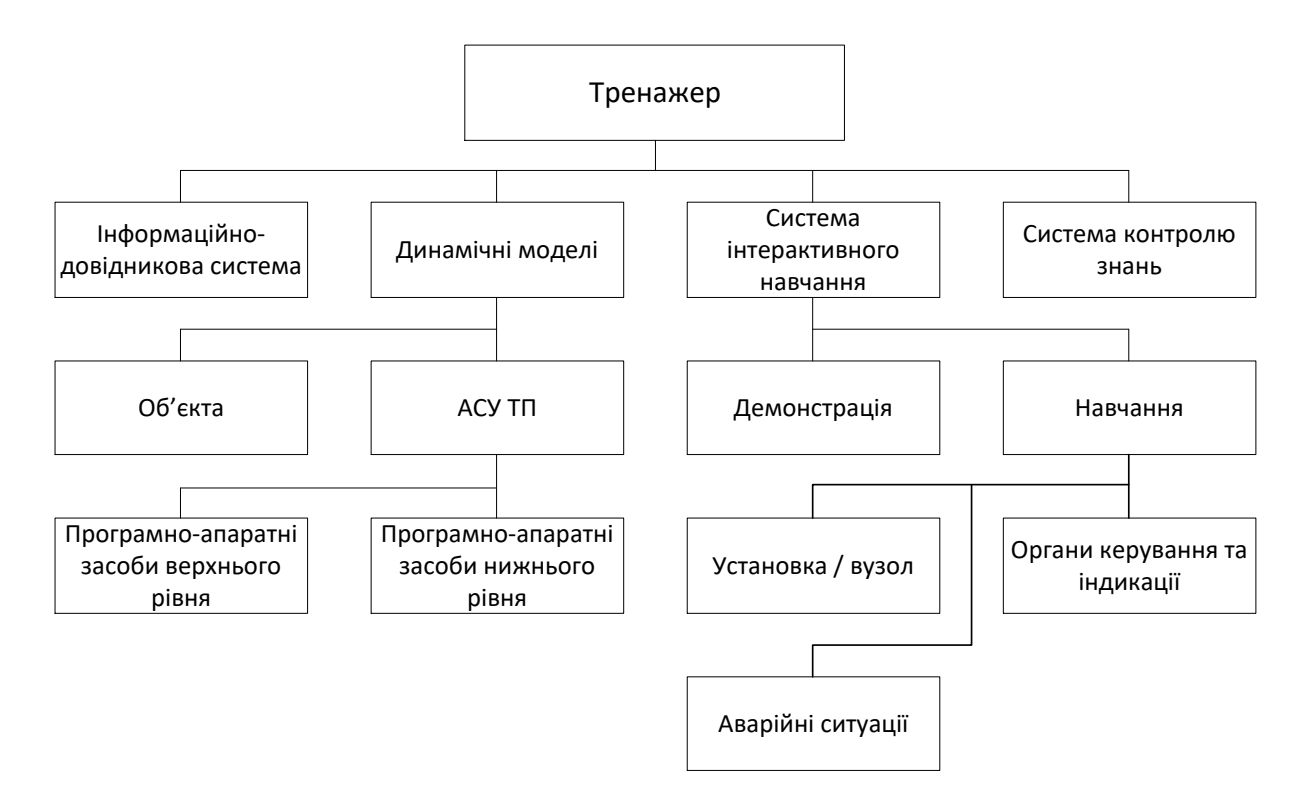

Рисунок 1.1 - Структура комп'ютерного тренажеру

Робоче місце оператора - це частина простору в системі «людин машина», де здійснюється виробнича діяльність оператора. У тренажері - це пульт, за яким він виконує свої функції, у вигляді копії реального пульта з усіма органами керування і засобами відображення інформації, якими оператор користується при керуванні реальним об'єктом. Таким чином, відтворені в тренажері інформаційні та моторні поля оператора повинні бути по конструкції і змісту ідентичними інформаційному і моторному полям реальної установки. Цей принцип заснований на психологічних вимогах і виключає можливість перенесення негативних навичок при переході операторів до керування реальною установкою. Тому пульт і щит керування в тренажері по своєму зовнішньому вигляді, розташуванню і конструкції індикаторів, приладів і органів керування повинні в точності відповідати пульту і щиту реальної установки.

Повномасштабний тренажер - це такий пристрій для навчання персоналу, що, за умовами виконання психологічних і дидактичних вимог, що виключають можливість придбання і переносу на об'єкт керування негативних навичок, повинне мати три принципові і необхідно важливі частини:

– конструктивну (точну копію робочого місця оператора);

– програмну (адекватну модель обладнання і процесів);

– дидактичну (робоче місце інструктора із програмою оцінки і контролю дій оператора та інших не менш важливих сервісних програм).

Причому при відсутності хоча б однієї із зазначенихих складових пристрій уже не може називатися тренажером.

«Комп'ютерний тренажер» - тренажер, у складі якого як модель об'єкта керування, так і робоче місце персоналу, який навчають, і інструктора реалізуються на базі комп'ютерних засобів. Із цих визначень слід, що «комп'ютерний тренажер» у зв'язку з відсутністю конструктивної ознаки (точної копії робочого місця) не може називатися тренажером. Це моделюючий пристрій - програмний засіб професійної підготовки персоналу, що реалізує модель об'єкта керування, але не виконання, що забезпечує повною мірою, вимог, пред'явлених до тренажерів.

У сучасних, але поки порівняно мало розповсюджених системах керування, орієнтованих на використання ієрархічної структури програмнотехнічних розподілених мікропроцесорних засобів і обчислювальних мереж, реалізується підхід подання інформації оперативному персоналу на дисплеї у вигляді активних мнемосхем з динамічно, що змінюються значеннями, технологічних параметрів. На дисплеї також відображаються необхідні органи керування. При цьому відбувається зміна функцій оперативного персоналу у зв'язку з перерозподілом завдань керування між людиною і машиною. Тільки в цьому випадку застосування «комп'ютерного тренажера» не тільки виправдано, але й необхідно. Оператор у контурі повинен мати здатність:

– прийому інформації з найменшою кількістю помилок;

– логічного мислення і доведення навичок мислення до судженьінструкцій, тобто доведення навичок прийняття рішень до стереотипного рівня, до чітко виражених зв'язків « вхід-вихід»;

– швидко і чітко реалізувати ухвалені рішення за допомогою органів керування.

Можна сформулювати задачу оператора як ланку в замкнутому контурі керування, узгодження ланок системи керування з урахуванням можливостей і обмежень як людини, так і техніки, що входить у систему керування. Аналіз діяльності операторів промислових установок показав, що оператор повинен мати певний обсяг теоретичних знань, необхідних для розуміння оперативних ситуацій, що виникають при експлуатації встаткування; а також навички:

– виявлення, упізнавання і ідентифікації сигналів;

– логічного мислення, тобто побудови причинно-наслідкових зв'язків між тими або іншими значеннями параметрів і положенням виконавчих органів регулюючої апаратури (як систем автоматичного, так і дистанційного керування);

– дистанційного керування (регулювання) технологічними параметрами;

– взаємодії з апаратурою автоматичного регулювання;

– взаємодії з апаратурою обчислювального комплексу.

Розглянувши наведені навички, можна зробити висновок про те, що жоден з них не може бути придбаний при навчанні і тренуваннях на так званих «комп'ютерних тренажерах», і у зв'язку із цим придбання якихнебудь інших навичок оператором у цьому випадку робить їх негативними стосовно оперативної діяльності на реальному обладнанні і неминуче веде до різкого зниження надійності і безпеки роботи промислового обладнання. Успішна робота оператора може бути забезпечена винятково за рахунок високої тренованості на повномасштабних тренажерах, доведених до

автоматизму прийомів сприйняття інформації і прийомів безпомилкової роботи з необхідними органами керування. Відповідно до досліджень психологів, навчання операторів на тренажері з відмінними від реальних інформаційним і моторним полями приведе до придбання і переносу на реальний об'єкт негативних навичок і різкому підвищенню аварійності з вини персоналу. Тому єдиним варіантом навчання персоналу без переносу на об'єкт керування негативних навичок є застосування повномасштабних тренажерів, що точно імітують робоче місце оператора і таких, що знайшли строго регламентовану роль в авіації, космонавтиці, морському флоті, атомній енергетиці та ін. Саме такі тренажери широко використовуються на зарубежем (США, Англія, Японія, Китай, Франція, Німеччина та інших).

З вище сказаного можна зробити висновок, що сучасний комп'ютерний тренажерний комплекс містить у собі:

– високоточні моделі технологічних процесів, пов'язані з діючою операторською станцією реальної системи керування або з емульованим (імітованим на персональному комп'ютері) операторським інтерфейсом, робочу станцію.

– інструктори навчання,

– технічна і методична документація,

– набір послуг з установки і супроводу тренажера, матеріали і послуги з методики, дидактиці та організації комп'ютерного тренінгу.

Основними технічними елементами технологічного тренажераімітатора є:

– спеціалізовані і стандартні моделі технологічних процесів;

– станції (робітники місця) оператора, виконані на персональному комп'ютері з емульованим операторським інтерфейсом;

– станція (робоче місце) інструктора на персональному комп'ютері.

Спеціалізовані моделі створюються на базі конкретних технологічних схем, даних теплових і матеріальних балансів, номенклатури КВП і А, технологічних регламентів і іншої документації по процесу. Стандартні моделі також розробляються за реальним даними типових процесів і апаратів і тому можуть бути використані як фундаментальний засіб вивчення технологічних вузлів і установок: теплообмінників, дистиляційних колон, нагрівачів, компресорів, реакторів періодичної дії та інших технологічних об'єктів. Необхідна побудова моделей з використанням системи алгебраїчних і диференціальних рівнянь, що дозволяються періодично із заданою часовою шпаруватістю (порядку 1 с), у результаті чого визначаються температури, тиски, потоки, рівні і склади, надавані персоналу, якого навчають, у реалістичній формі відповідно до обраного стандарту відображення інформації про процес.

Розвинена станція інструктора, що працює в багатозадачніому операційному середовищі, дозволяє управляти процесом комп'ютерного тренінгу одночасно на декількох станціях особи, яку навчають,. Ніякий інший вид навчання не дає такого обсягу навичок виявлення, діагностування і коректування небезпечних ситуацій, як комп'ютерний тренінг, де аварії і збої можуть вноситься інструктором у довільний час непомітно для персоналу, якоий навчають,. При настанні несподіваної аварійної ситуації оператор повинен діяти швидко, майже автоматично, і тренажер повинен сприяти виробітку таких реакцій. Необхідний набір інструкторських функцій включає:

- вибір моделі і операторського інтерфейсу;
- вибір початкових умов моделювання;
- імітацію відмов обладнання;
- активізацію функцій віддаленого керування;
- імітацію зміни зовнішніх умов;

– перегляд значень, трендів і алармів змінних технологічного процесу, перегляд регуляторів;

– ведення протоколу сеансу навчання;

– розробку і активізацію сценаріїв навчання;

– підтримка режимів "Припинення"/"Запуск моделювання" і зміна швидкості моделювання процесу;

- вибір і активізацію моментальних знімків процесу;
- друк результатів тренінгу;
- довідкову систему для Інструктора.

У число обов'язкових вправ у комп'ютерному тренінгу входять пуск, планова і аварійна зупинка установки, а також погоджений із замовником набір тренувальних вправ на комплексне вміння безпечного і ефективного керування процесом. Тренажерні комплекси забезпечуються також повним набором методичних і дидактичних матеріалів, що забезпечують ефективне навчання операторів і позитивний перенос придбаних ними навичок на реальне виробництво. Ексклюзивна методика навчання повинна бути побудована на використанні комп'ютерних прийомів засвоєння, закріплення і підтримки базових навичок і комплексних умінь, необхідних операторові при виконанні стандартних і позаштатних дій по керуванню технологічним процесом.

#### <span id="page-15-0"></span>**1.1.4 Функції, що виконує оператор**

Із тренажером оператор може працювати в двох режимах:

- тестування;
- навчання.

Розглянемо кожний з них.

Робота оператора із програмним тренажером у режимі тестування (перевірки знань) практично не відрізняється від роботи на реальному об'єкті. В основі цього лежить максимально наближена до реального математична модель процесу, обладнання, програмно-технічного комплексу автоматизованої системи керування. Відеокадри і табличні форми відповідають операторському інтерфейсу установки.

У режимі навчання, на відміну від режиму тестування, оператор одержує підказки, може переглядати довідкову інформацію.

За результатами тесту, оператор одержує оцінку, що зберігається в базі даних тренажера.

Інструктор, яких виконує навчання і тестування, має можливість генерувати відмови обладнання і аварійні ситуації, а згодом аналізувати дії оператора. Динаміка розвитку ситуації і дій у ній конкретного оператора може бути збережена в пам'яті комп'ютера («знімок»), оцінена і згодом відтворена повторно. У результаті можна оцінити тенденції процесу тренінгу кожного оператора, якого навчають,.

Підсумком роботи на тренажері є придбання і підтримка на високому рівні знань і навичок персоналу працюючого на робочому місці оператора, об'єктивна їхня оцінка, що дозволяє знизити аварійність у результаті людської помилки.

#### <span id="page-16-0"></span>**1.1.5 Переваги від використання технологічного тренажера-імітатора**

**Безпечне ведення технологічних процесів.** Комп'ютерні тренажери дають операторам можливість практикуватися в безпечних процедурах керування в найрізноманітніших умовах функціонування процесу. Рішення виникаючих у ході тренінгу задач сприяє виробленню в операторів відповідних навичок і витисненню небажаних, але звичних прийомів за рахунок правильних і безпечних. Використання тренажера сприяє зниженню числа аварій і збоїв внаслідок помилок оператора, що по статистиці є причиною чверті всіх великих інцидентів у хімії й нафтохімії. По безпеці і збереження наявним оцінкам, типовий НПЗ (продуктивністю

10 млн. тонн сирої нафти в рік) втрачає від помилок операторів порядку 1.1 млн. дол. щорічно.

**Відповідність вимогам законодавства.** У всіх країнах такий потенційно небезпечний вид виробництва, як хімія і нафтохімія, регулюється законодавчими актами на предмет промислового навколишнього середовища. Тренажери являють собою засіб досягнення і демонстрації виконання зазначених вимог. Діючими в Україні "Загальними правилами вибухобезпеки хімічних, нафтопереробних і нафтохімічних підприємств" для виробництв I і II категорії, до якимсь відносяться практично всі основні об'єкти хімії, нафтохімії й нафтопереробки, передбачається обов'язкове навчання на тренажерах (п.1.16). Безсумнівно, що в Україні законодавчий контроль у цій галузі буде в найближчі роки усе більше озлоблятися. Так, нова версія "Правил" пропонує обов'язкове використання для початкового і періодичного тренінгу операторів комп'ютерних тренажерів, заснованих на динамічному моделюванні технологічного процесу і точному відтворенні реального середовища керування. Тренажери за бажанням Замовника можуть бути також постачені пов'язаної з моделлю процесу електронною версією Планів локалізації й ліквідації аварійних ситуацій , істотно підвищувальна ефективність вивчення цього обов'язкового компонента системи промислової безпеки.

**Підвищення продуктивності і ефективності.** Практика навчання на тренажерах, що імітують хід реального процесу, значно знижує імовірність помилок, які можуть привести до значних втрат на реальному об'єкті. Моделі процесів за бажанням Замовника можуть включати поточний аналіз ефективності, у якому у формі динамічно обновлюваних таблиць приводиться розрахунок потенційного прибутку від випуску кінцевого продукту (з урахуванням його якості). Завдяки цьому оператори можуть оптимізувати ключові змінні процесу з метою одержання кращого кінцевого результату.

**Оцінка кваліфікації і документування.** Тренажери дають унікальну можливість зафіксувати реакцію операторів на порушення ходу процесу в реалістичній і безпечній обстановці, і тому являють собою інструмент об'єктивної оцінки професійного рівня персоналу. Оператор працює на тренажері в середовищі керування, близької до реально існуючій на об'єкті. Це сприяє досягненню двох цілей тренінгу: ознайомлення із системою керування і придбання навичок безпечного керування - і, таким чином, перетворює тренажер в інструмент оцінювання кваліфікації оперативного персоналу. Протоколювання процесу тренінгу стає дуже істотним з погляду сучасних вимог до навчання.

**Ефективне використання досвіду інструкторів.** Тренажер дозволяє зв'язати одного Інструктора відразу з декількома операторів, яких навчають,, причому останні можуть працювати як з моделями різних технологічних процесів, так і в "ланцюжку". Крім економії витрат настільки кваліфікованого і високооплачуваного персоналу, як інструктори навчання, це стає принципово важливим при проведенні вступних занять або при груповому обговоренні виникаючих по ходу занять проблем.

**Необхідна методична підтримка.** Успіх комп'ютерного навчання прямо залежить від якості і повноти методичної підтримки тренінгу. Необхідно забезпечити замовника інструкціями по окремим тренажерним моделям, методичними розробками занять, повним набором дидактичних курсів комп'ютерного тренінгу, курсами для інструкторів, семінарами і користувальницькими конференціями. Замовники підтверджують, що така підтримка допомагає їм домагатися позитивних результатів.

**Розвиток тренажерних комплексів.** Будь-яка початкова конфігурація тренажера повинна бути в міру ускладнення задач навчання розвинена до необхідного рівня по кількості і типу робочих місць операторів, яких навчають. При укладанні спеціальної угоди про підтримку замовник отримує право на автоматичне одержання всіх нових версій закуплених тренажерних моделей.

#### <span id="page-19-0"></span>**1.2 Огляд і аналіз існуючих тренажерів**

У зв'язку з тим, що хімічне виробництво, видобуток і переробка нафти є досить небезпечним виробництвом у надійності якого немаловажну роль відіграє людський фактор, досить велика кількість фірм пропонує свої послуги з розробки комп'ютерних тренажерів. Приведемо приклади лише провідних фірм по розробці тренажерів для хімічній та нафтогазової промисловості.

### <span id="page-19-1"></span>**1.2.1 Промислові тренажери на основі інформаційної технології "АТЛАС"**

Тренажери, виготовлені по ІТ "Атлас", можуть застосовуватися в процесі підготовки і навчання персоналу підприємства (від етапу одержання знань і до відпрацьовування практичних навичок усіх типів) в галузях народногосподарської діяльності, де використання повномасштабних тренажерів економічно невигідно або недоцільно. Наприклад, безглуздо створювати повномасштабний тренажер для вироблення моторних навичок по відкриттю/закриттю арматури при пуску теплообмінника, при цьому тренажер пуску теплообмінника, виготовлений по ІТ "Атлас", забезпечить операторам установки одержання знань, а головне – складних інтелектуальних навичок.

Значимою складовою частиною комп'ютерного тренажера, виготовленого по ІТ "Атлас", є відеомодель технологічної установки, побудована з використанням техніки фотофрагментів: установки, мнемосхем технологічних регламентів, мнемосхем з АСУТП (якщо об'єкт управляється за допомогою АСУТП) і відеороликів. Розглянемо кожний тип моделі окремо.

Модель із використанням техніки фотофрагментів установки являє собою безліч взаємозалежних цифрових фотографій установки, виведених на екран ПК у процесі тренажу (рис.1.2). Фотофрагмент складається із цифрової фотографії частини установки, навігаційних стрілок, виділених областей і інших об'єктів. Цифрові фотографії можуть бути у форматі BMP, PCX, JPG. Виділені області дозволяють установлювати зв'язки даного фотофрагмента з іншими фотофрагментами або об'єктами відеомоделі. Якщо курсор миші перебуває у виділеній області, то вона стає активною, і при натисканні клавіші Enter або кліку мишкою виконуються дії, відповідні до типу встановленого зв'язку. Розроблена на вищеописаних принципах цифрова фотомодель установки може мати яку завгодно складну структуру, легко модифікується й розширюється. Побудований відеопростір установки практично повністю збігається з реальним.

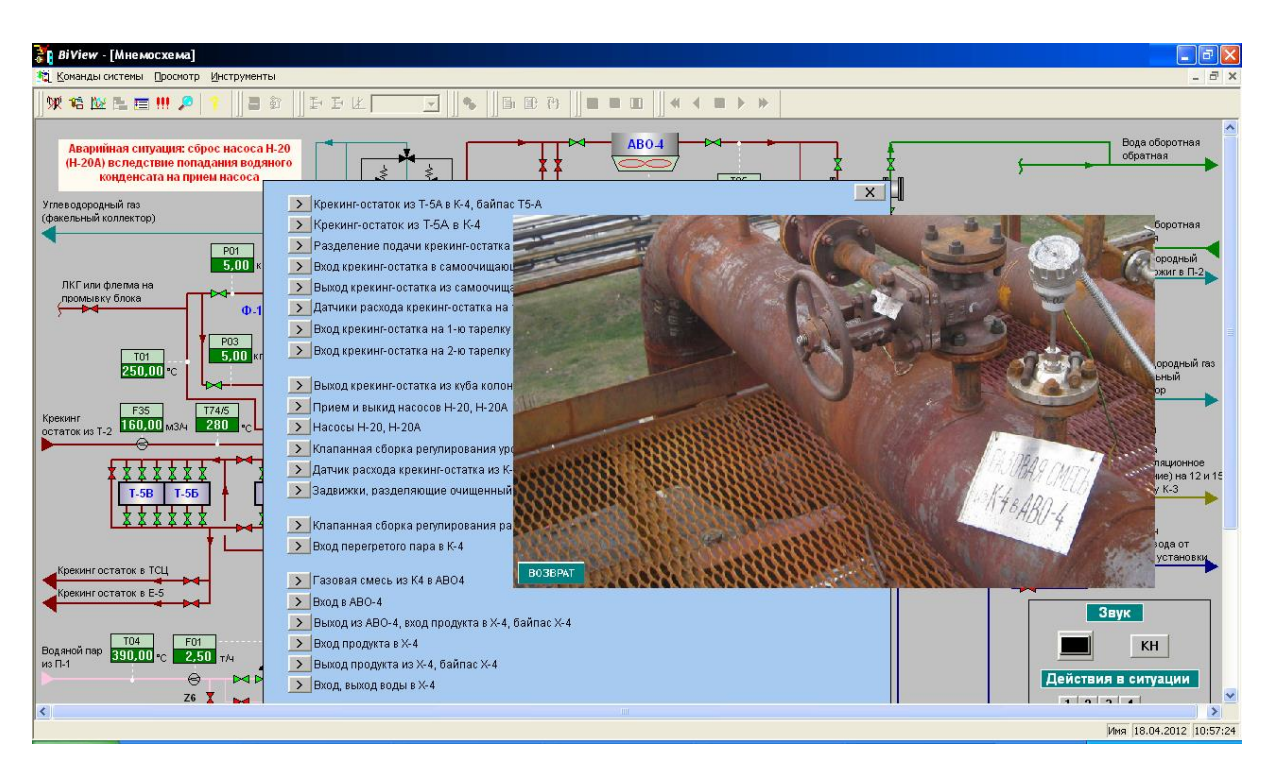

Рисунок 1.2 – Вікно тренажеру, побудованому по ІТ "Атлас"

Модель із використанням техніки фотофрагментів мнемосхем технологічних регламентів. Відповідність схем моделі тренажера і схем з технологічного регламенту забезпечується різними способами, найпростіший серед яких – фотографуванням схем з технологічного регламенту і включення фотографій у модель у вигляді фотофрагментів. Наявність у складі тренажера цієї моделі забезпечує одержання знань про склад і структурі установки. Крім того, забезпечується зв'язок між технологічною схемою установки і світлинами реальних об'єктів установки. Наприклад, у процесі тренажу можна перейти від позначення арматур на технологічній схемі до фотофрагмента, на якому є реальне розташування цієї арматур. Можливо і зворотне, тобто перехід від зображення реальної арматур на фотофрагменті до її зображення на технологічній схемі для одержання знань про роль цієї арматур у загальному ТП.

Модель із використанням техніки фотофрагментів мнемосхем, отриманих з АСУТП. Наявність цієї моделі реалізує процеси підготовки і тренажу персоналу для роботи з АСУТП.

Модель із використанням техніки відеороликів. Відеоролики в ІТ "Атлас" відіграють довідкову роль і використовуються для одержання знань у процесі підготовки персоналу. Реалізація відеомоделі установки з використанням тільки відеороликів значно здорожує вартість проекту, при цьому обмежує можливості віртуального переміщення в середовищі відеомоделі. Опис відеомоделі технологічної установки здійснюється на спеціально розробленому мові програмування. Текст програми, записаної на цій мові, називається сюжетом тестування. У мові опису сюжетів є засоби реалізації звукового супроводу, формування спецефектів розгерметизації, пожежі і вибуху. Є можливість запускати будь-які інші програми і використовувати змінні, оголошені в мові описи математичної моделі. Крім того, у мові є потужні і зручні текстові і графічні засоби налагодження, що значно полегшують створення, нарощування структури й коректування відеомоделі.

Інша важлива частина тренажера, розробленого в ІТ "Атлас" – математична модель установки і засобу її реалізації. Моделювання ТП здійснюється мовою опису математичної моделі, який дозволяє оголошувати змінні (загальне число використовуваних змінних більш 3000 одиниць) параметри, що характеризують, процесів, задавати початкові умови, використовувати різні математичні функції. У складі ІТ "Атлас" також утримуються засоби налагодження математичної моделі та бібліотека стандартних функцій, що моделюють роботу теплообмінників, електрозасувок, насосів, компресорів, колон і т.п. Забезпечена можливість розвитку цієї бібліотеки. Передбачене використання змінних, оголошених в описі математичної моделі, у програмах, написаних мовою опису сюжетів. Розрахунки математичної моделі здійснюється в дискретні моменти часу в процесі роботи тренажера ІТ "Атлас". Динаміка процесів моделюється за допомогою різницевих рівнянь, що встановлюють зв'язок між координатами системи і впливами в дискретні моменти часу.

Інформаційне забезпечення тренажерів повинне зберігати формалізовані знання про склад установки, ТП, регламентах пуску/зупинку, аварійної зупинку, опису дій по ПЛАС і іншої більш простий, але необхідної інформації, наприклад, списки посад, що тренуються і т.п. Уся ця інформація має різнорідну структуру, що підкоряється різним закономірностям, тому розробка інформаційного забезпечення тренажерів найбільш складне і трудомістка задача, що вимагає нетрадиційного підходу.

Інформаційне забезпечення в ІТ "Атлас" має оригінальну структуру. Організація БД здійснюється на основі текстологічної моделі даних, керування даними здійснюється за допомогою текстологічної системи "Нове століття-3". Усі дані в моделі представлені у вигляді текстових фрагментів, між якими можуть установлюватися зв'язки (асоціації) різного типу. Традиційне поняття "поле" не використовується. Для керування даними і реалізації алгоритмів призначений спеціально розроблений для текстологічної моделі мова програмування САДКО. По суті, уся інформація

в ІТ "Атлас" зберігається у вигляді звичайного тексту, як у книгах, при цьому реалізована значеннєва обробка текстів. Використовувана модель даних у порівнянні з реляційної дозволила реалізовувати різні структури і алгоритми обробки даних, працювати з даними на рівні сутності об'єктів, знизити витрати на програмування, зберігати дані і програми в єдиній формі, ефективно розбудовувати створене інформаційне забезпечення. Усі теоретичні й програмні розв'язки по керуванню даними є авторськими розробками. Ефективність і надійність їх застосування підтверджена більш ніж десятилітнім практичним застосуванням у всіляких областях.

Процес тренажу здійснюється таким способом. Інструктор або оператор, що тренується, задає установки тренажу (блок, посада, тренажер блоку) і запускає систему або в режимі тренажу, або в режимі демонстрації оператору, якого навчають, запропонованих дій у заданій тренувальній ситуації. У режимі тренажу система переходить до стартового фотофрагмента відеомоделі. Оператор, якого навчають, за допомогою пристрою "миша" або клавіатури виконує необхідні дії (наприклад, віртуальне переміщення по відеомоделі установки, відкриття/закриття арматури та інші), які записуються у файл відповіді. Після закінчення тренажу дії, записані у файл відповіді, порівнюються з еталонними, що зберігаються в БД системи, і після цього виводиться протокол порівняння.

У режимі демонстрації програма на фоні відеомоделі об'єкта демонструє на екрані еталонні дії, наприклад, яку арматури відкрити, яку відкрити, яку закрити, коли, у які строки і як працювати з регулятором, кого повідомити інформацію про відкриття арматур, які засоби безпеки використовувати і т.д. Цей режим допомагає оператору, якого навчають, придбати нові знання або згадати забуте.

Інформація з файлу відповіді, формованого в процесі тренажу, може бути перетворена в зручний текстовий формат, на основі якого можлива розробка нової вправи або звичайної технологічної інструкції. З іншого боку, якщо технологічна інструкція прописана досить детально (на рівні

елементарних операцій), те вона без яких-небудь істотних доробок тексту легко може бути перетворена в нову вправу, реалізовану тренажером. У цьому випадку мова йде про візуалізацію технологічних інструкцій. Можна стверджувати, що тренажерні комплекси, розроблені по ІТ "Атлас", можуть і повинні бути складовою частиною технологічної документації, використовуваної на підприємствах для опису ТП. У цьому випадку можна наблизитися до рівності між знаннями, описаними в технологічній документації, і знаннями, розміщеними в головах експлуатаційного персоналу.

Серед останніх розробок, реалізованих на базі ІТ "Атлас", відзначимо програмно-апаратний комплекс для тренінгу по відпрацьовуванню навичок пуску, планової зупинки й локалізації аварійних ситуацій на аміачній холодильній станції 1"ВАТ "ВАКЗ" (г. Волзький), комп'ютерний тренажер по локалізації аварійних ситуацій на технологічних установках ВАТ "ВП ТИБА" (г. Волзький). Також з використанням ІТ "Атлас" розроблені і впроваджені тренажери для цехів приймання і зберігання вуглеводневої сировини, виробництва синтетичних каучуков і синтезу аміаку. Крім того, з використанням СУБД, застосовуваної в ІТ "Атлас", розроблені і довгостроково експлуатуються програми обробки економічної, діловодної, архівної та іншої інформації в непромисловій сфері.

### <span id="page-25-0"></span>**1.2.2 Багатофункціональний комп'ютерний тренажерний комплекс КТК-М**

Універсальний комп'ютерний тренажерний комплекс КТК-М (розроблювач – «ПЕТРОКОМ», Росія) має мережну архітектуру і складається з Моделюючого комп'ютера (Робочої станції інструктора), що працює в операційному середовищі Windows NT/2000/XP і однієї або декількох Робочих станцій операторов, яких навчають (РСО). У якості РСО може використовуватися як реальна операторська станція розподіленої системи керування, так і її емуляція (точне відтворення) на персональному комп'ютері.

Основні функції Робочої станції інструктора (рис.1.3):

- вибір моделі і операторського інтерфейсу;
- вибір початкових умов моделювання;
- імітацію відмов обладнання;
- активізацію функцій віддаленого керування;
- імітацію зміни зовнішніх умов;

– перегляд значень, трендів і сигналізацій змінних ТП; перегляд і зміна положень і параметрів аналогових і дискретних керуючих змінних;

– протоколювання сеансу навчання; фільтрація по типах подій, збереження, редагування та друк протоколів;

- створення і активізація сценаріїв навчання;
- керування швидкістю моделювання ТП;
- вибір і активізація моментальних знімків ТП, що моделюється;
- довідкова система для інструктора.

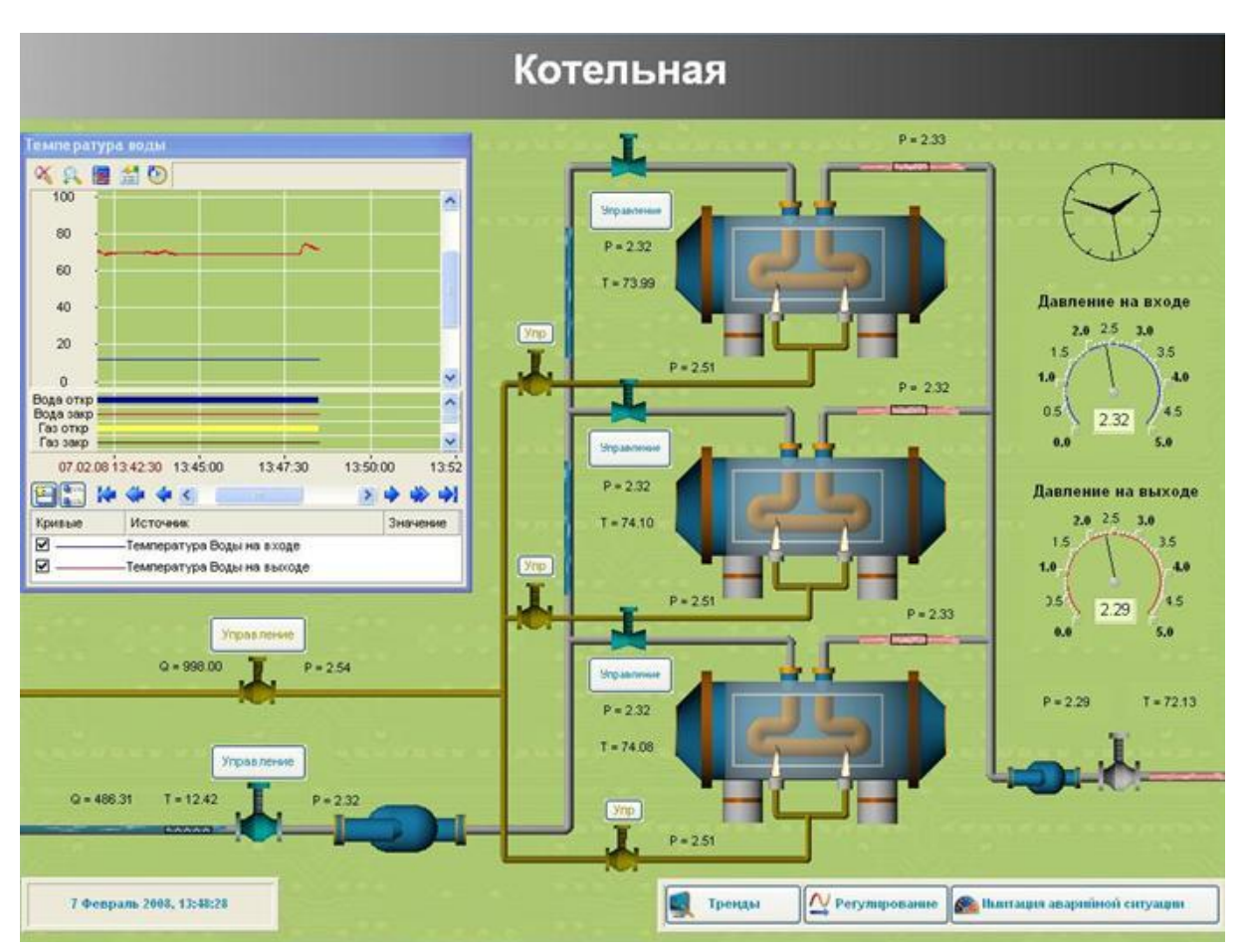

Рисунок 1.3 - Віконний інтерфейс КТК-М

## <span id="page-26-0"></span>**1.2.3 Тренажерний комплекс «ТРЕНАРІЗ»**

Тренажерний комплекс «ТРЕНАРІЗ» (розроблювач – НЦ «Різікон», м.Сєверодонецьк, Україна) містить у собі програмно-інструментальний засіб для виготовлення комп'ютерного тренажера «ДИЗАЙНЕР» і засіб експлуатації тренажерного комплексу «ТРЕНЕКС» (рис.1.4). За допомогою засобу «ДИЗАЙНЕРА» тренажер створюється індивідуально для кожного технологічного об'єкта. Виготовлення проводиться на основі аналізу причинно-наслідкових зв'язків і виявлення можливих станів технологічної системи в процесі виникнення і розвитку аварій.

Засіб експлуатації «ТРЕНЕКС» дозволяє організувати навчання і тренування персоналу технологічної установки у дві стадії:

– тренування логіці дій по локалізації і ліквідації аварій по технологічних схемах;

– виробіток моторних навичок дій операторів і їх взаємодії у випадку аварії в реальному просторі експлуатованого об'єкта, яке імітується комп'ютером.

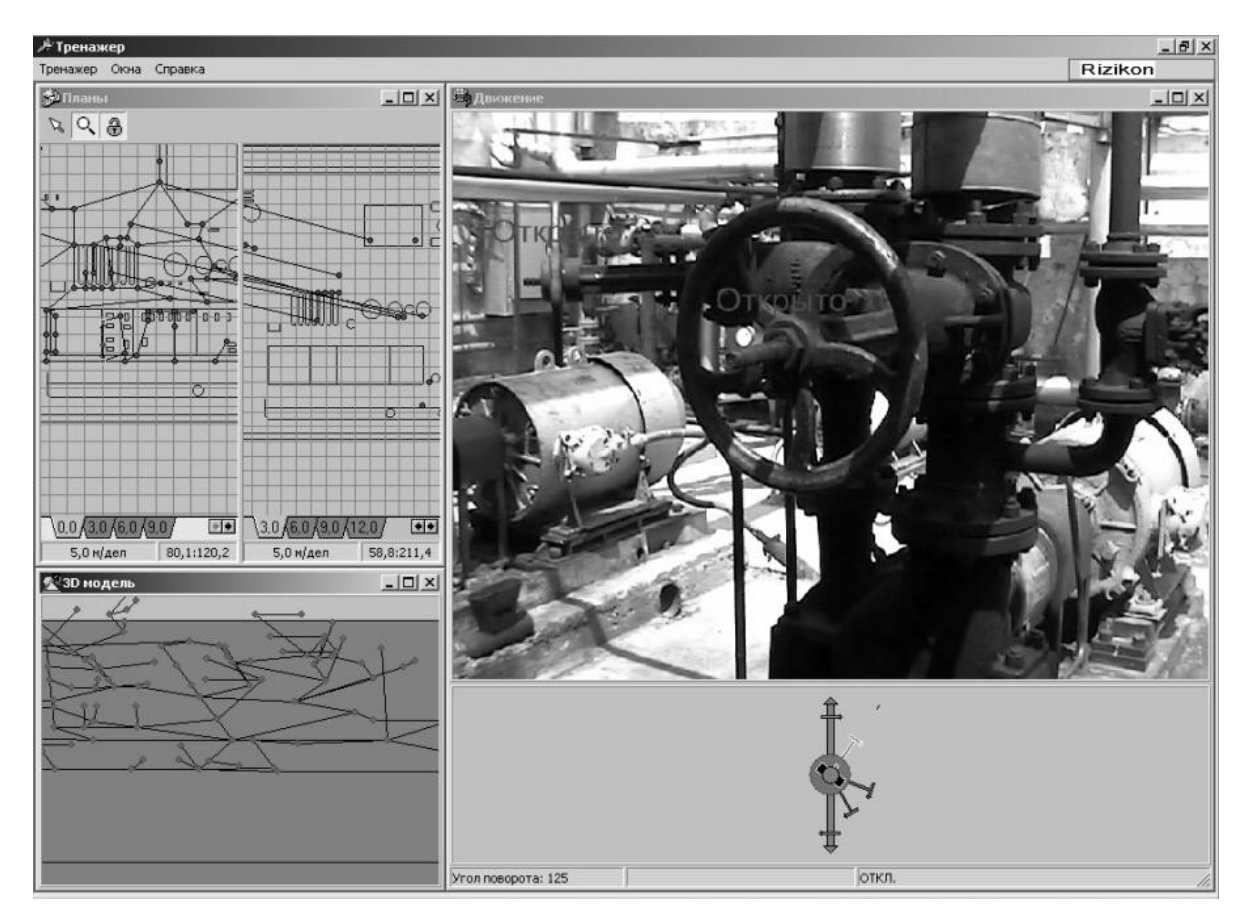

Рисунок 1.4 - Вікно тренажеру " ТРЕНЕКС "

Колективне тренування може проводитися як заздалегідь певним колективом операторів з виконанням кожним членом «команди» закріплених за ним відповідно до його посади і зоною обслуговування дій, так і в режимі «вільний колектив», коли недоукомплектована команда повинна виконати всі необхідні дії. Виконання колективом операторів дій в імітованому комп'ютерному просторі може проводитися на щиті керування, на комп'ютері, якщо керування проводиться з комп'ютера, або і по місці розташування елементів керування безпосередньо на установці.

«ТРЕНЕКС» не має у своєму складі засобів індивідуального навчання дій для заданої аварійної ситуації. Ухил навчальної підсистеми зроблений на вироблення колективних дій. Це є недоліком системи. Індивідуальне навчання повинне проводитися по окремих посадах з урахуванням зони обслуговування.

#### <span id="page-28-0"></span>**1.2.4 Порівняльні характеристики комп'ютерних тренажерів**

Переваги перерахованих комп'ютерних тренажерів (табл.1.1) полягають у наданні оператору, якого навчають, реалістичної моделі досліджуваного об'єкта або процесу. Оператор, якого навчають, має можливість відпрацьовувати навички і уміння на моделі без контакту з установкою або процесом. Інструктор має можливість знаходитися в комп'ютерному просторі моделі нарівні з операторами, яких навчають. Помилки персоналу при навчанні не приводять до аварії, аналіз проколів, що складаються, допоможе уникнути подібних помилок у подальшій роботі.

| Тип, назва                      | Моделі        | Навчання   | Облік  | Демонстра       | Тип   | $Cra-$   |
|---------------------------------|---------------|------------|--------|-----------------|-------|----------|
|                                 | технологічних |            | octy-  | Ц1Я             | КОНТ- | тисти-са |
|                                 | установок,    |            | точних | навчальних роля |       |          |
|                                 | процесів      |            | знань  | материа-        | знань |          |
|                                 |               |            |        | J11B            |       |          |
| Тренажерний комплекс $\epsilon$ |               | $\epsilon$ | немає  | немає           | Tect  | немає    |
| на базі IT«Атлас»               |               |            |        |                 |       |          |
| Многофункциона-льный $\epsilon$ |               | €          | немає  | немає           | Tect  | немає    |
| комп'ютерний                    |               |            |        |                 |       |          |
| тренажерний комплекс            |               |            |        |                 |       |          |
| <b>KTK-M</b>                    |               |            |        |                 |       |          |
| Тренажерний комплекс $\epsilon$ |               | немає      | немає  | $\epsilon$      | Tect  | так      |
| <b>«TPEHAPI3»</b>               |               |            |        |                 |       |          |
|                                 |               |            |        |                 |       |          |

Таблиця 1.1 - Системи комп'ютеризованого навчання

До недоліків описаних систем можна віднести наступне:

– не реалізовані режими первісного навчання персоналу (первинний інструктаж, інструктаж з техніки безпеки і охороні праці, технологічний регламент, план локалізації й ліквідації аварійних ситуацій);

– реалізований режим навчання не враховує залишкові знання оператора, якого навчають, і, отже, не реалізоване повторне навчання деякої частини навчального матеріалу;

– висока вартість тренажерів через їхню великомасштабність.

Специфіка підготовки оперативного технічного персоналу великого хімічного підприємства першої категорії небезпеки і недоліки існуючих тренажерів показують актуальність завдання створення і використання комп'ютерних тренажерів для проведення початкового і повторного навчання, підвищення кваліфікації, позапланової перевірки знань і перепідготовки персоналу при зміні умов роботи.

#### **1.3 Технічне завдання на розробку**

## <span id="page-29-1"></span><span id="page-29-0"></span>**1.3.1 Вимоги до функціональних характеристик**

Комп'ютерний тренажер повинен виконувати наступні функції:

- 1) загальні:
	- формування і змінення позаштатних і аварійних ситуацій;
	- формування сценаріїв позаштатних і аварійних ситуацій;
	- відтворення сценаріїв розвитку позаштатних і аварійних ситуацій з урахуванням часу;
	- прийняття від інструктора керуючих впливів;
- 2) технічні:
	- комп'ютерний тренажер повинен мати web-інтерфейс;
- вся інформація, з якою працює комп'ютерний тренажер повинна зберігатися в базі даних; та повинна оброблятися високонадійною та високопродуктивною СУБД;
- організовувати роботу тренажера повинен надійний та швидкісний web-сервер.

## <span id="page-30-0"></span>**1.3.2 Вимоги до функціонування розроблювальної підсистеми**

Основні вимоги до функціонування підсистеми:

– підсистема повинна надавати інструктору зручний графічний інтерфейс для проектування аварійних ситуацій, їх редагування і збереження;

– підсистема повинна надавати оператору навчальний матеріал в формі, зрозумілій для освоєння та подібному до реальних умов технологічного процесу.

Підсистема, при введенні користувачем вихідних даних, повинне здійснювати перевірку значень, що вводяться. При введенні неприпустимих значень параметрів повинні видаватися повідомлення про помилки і ухвалюватися заходу для їхнього відновлення. При введенні некоректних значень повинні видаватися попередження про те, що дані не узгодяться один з одним.

#### <span id="page-30-1"></span>**1.3.3 Вимоги до методичного забезпечення**

Методичне забезпечення повинне містити в собі:

- 1) Керуючі матеріали, положення, інструкції та інші документи, що регламентують функціонування розроблювальної системи;
- 2) інструкції для експлуатації комп'ютерного тренажеру:
	- інструкція з інсталяції та експлуатації станції інструктора;
	- інструкція з інсталяції та експлуатації станції оператора;

### <span id="page-31-0"></span>**1.3.4 Вимоги до апаратного й програмного забезпечення**

Використовувана ПЕОМ і додаткове обладнання повинні мати наступні характеристики:

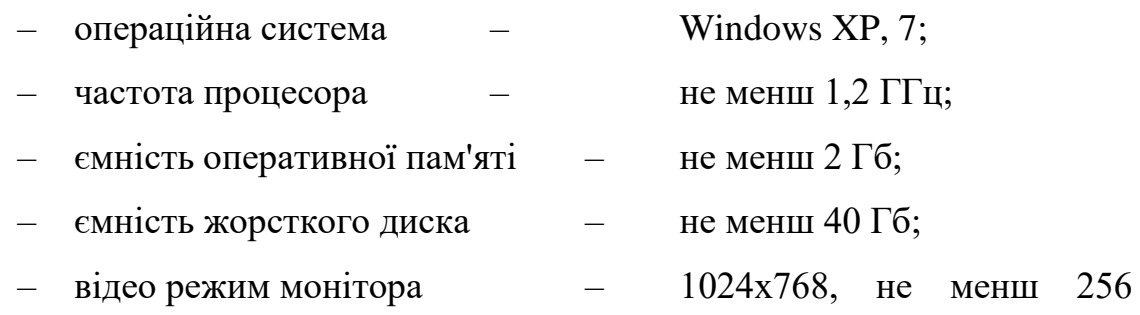

квітів;

– стандартна клавіатура 101/102 або сумісна;

– маніпулятор типу "миша".

Коди і умовні позначки, використовувані в інформаційному забезпеченні комп'ютерного тренажеру, повинні відповідати термінам і поняттям, використовуваним у технологічній документації.

#### <span id="page-32-0"></span>**2 АНАЛІЗ ТА ОБҐРУНТУВАННЯ ВИБОРУ ЗАСОБІВ РОЗРОБЛЕННЯ ТРЕНАЖЕРУ**

Сучасні web-додатки стають усе більше складними і усе більше перевантажуються логікою. Раніше продуктивність таких додатків визначалася, в основному, швидкістю роботи того або іншого SQL-сервера і тим, чи існує для нього досить ефективна реалізація драйвера доступу до SQL-сервера для обраної мови програмування. Це пояснюється тим, що перше покоління web-додатків просто читало і писало інформацію в бази даних. Користувачів при цьому було відносно небагато. Таким чином, час на відпрацьовування SQL-Запиту становило 70-90% від загального часу обробки HTTP-Запиту.

З підвищенням вимог до масштабованості (збільшення кількості користувачів) і нарощуванням логіки додатка вимоги до мови програмування і середовища виконання істотно зростають. До цьому варто також додати, що відносно недавно web-додатки перейшли зі світу Інтернет у світ корпоративних додатків. Це знову підвищило вимоги до ефективності середовища виконання.

У теперішній час для створення web-додатків існує безліч різних мов програмування. Самі популярні з них - PHP, Perl, С# (DOT. NET), Java2. Класична технологія ASP стає історією, оскільки ASP DOT. NET практично витиснуло цю технологію на Windows-серверах у нових додатках.

Для розроблення підсистеми комп'ютерного тренажеру обрана мова PHP у зв'язуванні із сервером баз даних MySQL. Для їхньої роботи потрібна установлення web-сервера Apache. Як середовище розробки обрано засіб створення web-вузлів Macromedia Dreamweaver MX 2010.

#### <span id="page-32-1"></span>**2.1 Переваги використання PHP у порівнянні з іншими мовами**

PHP - це інструмент об'єктно-орієнтованого програмування з відкритим кодом (open source), мова серверних скриптів (server scripting language), що вбудовується в HTML і інтерпретується та виконується на сервері [].

PHP є препроцесором HTML. Таким чином, його робота побудована за схемою, показаної на рис. 2.1.

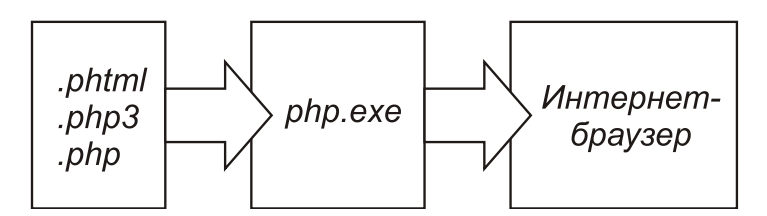

Рисунок 2.1 – Схема роботи препроцесора PHP

До того, як сервер "віддасть" файл браузеру, його переглядає препроцесор-інтерпретатор. Для того, щоб це відбувалося, файли, які піддаються обробці препроцесором, повинні мати певне розширення (звичайно це. phtml або .php, але ці значення можна поміняти) і містити (хоча ця не обов'язкова вимога) код для препроцесора. Перед відправленням сторінки PHP-код програється на сервері і браузеру видається результат у вигляді знову таки HTML-сторінки, що може сильно відрізнятися від тієї, що зберігається на сервері. Звичайні ж сторінки, що мають розширення. html/htm web-сервер буде відправляти браузеру без якої-небудь обробки.

Основна відмінність від CGI-скриптів, написаних на інших мовах, типу Perl або C- це те, що в CGI-програмах програміст самі пише виведений HTML-код, а, використовуючи PHP - він вбудовує свою програму-скріпт у готову HTML-Сторінку, використовуючи відкриваючий і закриваючий теги (на приклад - <? php  $i$ ? >).

PHP називається мовою серверних скриптів на відміну від JavaScript/Jscript/VBScript, які є мовами клієнтських скриптів. Це значить, що PHP-скрипт виконується на сервері, а клієнтові передається результат

його роботи, тоді як в JavaScript-код повністю передається на клієнтську машину і тільки там виконується браузером.

Користувачі MS Internet Information Server знайдуть, що PHP дуже схожо на Active Server Pages (ASP), а користувачі Java скажуть, що PHP схожо на Java Server Pages (JSP). Ще деякими аналогами PHP є мови ColdFusion і embPerl. Всі ці мови дозволяють розміщати код, виконуваний на Web-Сервері, усередині HTML-сторінок. У результуючої web-сторінці немає і сліду PHP-Коду.

На PHP можна зробити все, що можна зробити за допомогою CGIпрограм. Наприклад: обробляти дані з форм, генерувати динамічні сторінки, одержувати й посилати кукі (cookies).

Крім цього в PHP включена підтримка багатьох баз даних (databases), що робить написання Web-додатків з використанням БД до неможливості простим. От неповний перелік підтримуваних БД: Adabas D, InterBase, Solid, dBase, mSQL, Sybase, Empress, MySQL, Velocis, FilePro, Oracle, Unix dbm, Informix, PostgreSQL, ODBC.

PHP розуміє протоколи IMAP, SNMP, NNTP, POP3 і навіть HTTP, а також має можливість працювати із сокетами (sockets) і спілкуватися по інших протоколах.

Розроблювачам web-додатків немає необхідності говорити, що webсторінки - це не тільки текст і картинки. Вартої уваги сайт повинен підтримувати деякий рівень інтерактивності з користувачем: пошук інформації, продаж продуктів, конференції й т.п. До недавніх пор все це традиційно реалізувалося CGI-скриптами, написаними на Perl. Але виявилося, що CGI-скрипти дуже погано масштабуються. Кожний новий виклик CGI-скрипта, жадає від ядра породження нового процесу, а це забирає процесорний час і витрачає оперативну пам'ять. PHP пропонує інший варіант - він працює як частина web-сервера, і цим самої схожий на ASP від Microsoft або ColdFusion від Allaire.

Синтаксис PHP дуже схожий на синтаксис C або Perl. Люди, знайомі із програмуванням, дуже швидко зможуть почати писати програми на PHP. У цій мові немає строгої типізації даних і немає необхідності в діях по виділенню/звільненню пам'яті. Програми, написані на PHP, читаються досить легко. На відміну від Perl-програм PHP-код легко наочно прочитати і зрозуміти.

На додаток до своєї безкоштовності (хоча MySQL вимагає придбання ліцензії при використанні її в комерційних цілях) зв'язування PHP-MySQL є крос-платформною. Це значить, що є можливість, працюючи в Windows, розробляти додатки, призначені для роботи під Unix. Крім того, PHP може працювати як зовнішній CGI-процес, або як звичайний інтерпретатор скриптів, або як модуль, що підключається до web-сервера Apache або IIS.

І нарешті, тому що даний продукт розробляється спільними зусиллями, існує величезна кількість документації і списків розсилання, до яких можна звернутися у випадку виникнення яких-небудь питань.

#### <span id="page-35-0"></span>**2.2 Сервер баз даних MySQL і його особливості**

MySQL - невеликий, компактний багатопоточний сервер баз даних. MySQL характеризується великою швидкістю, стійкістю і легкістю у використанні [11].

MySQL був розроблений компанією TcX для внутрішніх потреб, які полягали у швидкій обробці дуже більших баз даних. Компанія затверджує, що використовує MySQL з 1996 року на сервері з більш ніж 40 БД, які містять 10,000 таблиць, з яких більш ніж 500 мають більше 7 мільйонів рядків. MySQL є ідеальним рішенням для малих і середніх додатків. Вихідні тексти сервера компілюються на безлічі платформ. Найбільше повно можливості сервера проявляються на Unix-Серверах, де є підтримка
багатопоточності, що дає значний приріст продуктивності. У варіанті під Windows, MySQL може запускатися як сервіс Windows Server 2008 або як звичайний процес на Windows XP.

MySQL-Сервер є безкоштовним для некомерційного використання.

MySQL підтримує мову запитів SQL у стандарті ANSI 92, і крім цього має безліч розширень до цього стандарту, яких немає в жоднаінша СУБД.

Короткий перелік можливостей MySQL:

- підтримується необмежена кількість користувачів, що одночасно працюють із базою даних;
- кількість рядків у таблицях може досягати 50 млн;
- швидке виконання команд. Можливо MySQL найшвидший сервер з існуючих;
- проста і ефективна система безпеки.

MySQL дійсно дуже швидкий сервер, але для досягнення цього розроблювачам довелося пожертвувати деякими вимогами до реляційних СУБД. В MySQL відсутні:

- не реалізована підтримка транзакцій. Замість пропонується використовувати LOCK/UNLOCK TABLE;
- ні підтримки тригерів і збережених процедур;
- ні підтримки зовнішніх ключів.

За словами творців саме ці пункти дали можливість досягти високої швидкодії. Їхня реалізація істотно знижує швидкість сервера. Ці можливості не є критичними при створенні web-додатків, що в сполученні з високою швидкодією і малою ціною дозволило серверу придбати більшу популярність.

# **2.3 Вибір засобу проектування web-вузлів**

На сьогоднішній момент існує два потужних засоби створення webвузлів - це останні версії Frontpage 2010 компанії Microsoft і Dreamweaver MX 2012 компанії Macromedia [7].

Програмний пакет FrontPage довгий час розвивався і удосконалювався фірмою Microsoft. Його версія FrontPage 2000 відрізняється від всіх попередніх тим, що вона вперше інтегрована в структуру пакета програм Microsoft Office. Імовірно, це пояснюється тією обставиною, що проектування web-сайтів і мультимедійних електронних видань із задачі для професіоналів перейшли в сферу офісної діяльності. Однак, FrontPage 2002 знову поставляється окремо від Microsoft Office XP.

FrontPage спеціалізований на підготовці електронних видань, зокрема - на розробці web-вузлів цілком. Він підтримує фреймову структуру, орієнтований на простоту і зручність створення гіперпосилань, забезпечує єдиний стиль оформлення різних web-сторінок, оптимізує швидкість їхнього завантаження. Таким чином, пакет відрізняється продуманістю реалізації як естетичних, так і технічних аспектів створення електронних видань і дозволяє, у якімсь ступені, автоматизувати процес проектування. Незручністю в роботі є автоматична вставка не завжди потрібних тегів.

Програмний пакет Dreamweaver, як і FrontPage, призначений для проектування різних сайтів, у тому числі і сайтів видавництв, однієї із завдань яких є поширення електронних видань. Він придатний як для створення невеликих, так і дуже більших сайтів. У першому випадку розробкою займається єдиний фахівець - web-майстер. В останньому випадку над проектом працює цілий колектив, що включає адміністратора проекту, web-дизайнера, HTML-верстальника, web-програміста, коректори, менеджера розсилань. Багато фахівців затверджують, що професійні webдизайнери у своїй роботі найчастіше використовують Adobe Photoshop для підготовки графіки і Macromedia Dreamweaver - для дизайну окремих webсторінок. Особливістю даного програмного засобу є гарна підтримка мови PHP, що використовується в проекті для програмування і автоматична або

ручна синхронізація змінених даних з вилученим сервером. Ці особливості, а також простота і швидкість роботи програми багато в чому спричиняються вибір саме цього програмного продукту як засіб проектування розроблювального web-додатка.

### **3 ПРОЕКТУВАННЯ КОМП'ЮТЕРНОГО ТРЕНАЖЕРУ**

#### **3.1 Проектування бази даних**

Інфологічна модель бази даних - це опис бази даних, виконаний з використанням спеціальних мовних засобів, що не залежать від використання надалі програмних засобів.

Вимоги до інфологічної моделі:

– адекватність відображення предметної області;

– несуперечність;

– відображення потреби всіх користувачів майбутньої інформаційної системи;

– допущення можливих розширень моделі, а також при великій розмірності інфологічної моделі - композиції та декомпозиції;

– бажане застосування мови опису предметної області як при ручному, так і при автоматизованому проектуванні;

– легкість сприйняття різними категоріями користувачів.

Інфологічна модель є ядром системи проектування. Вона містить всю необхідну інформацію для проектування додатка.

Для опису інфологічної моделі даних можна виділити десять об'єктів, які беруть участь в обробці інформації: "Оператори", "Курси навчання", "Підрозділи курсу", "Інструктори", "Курси операторів", "Тести операторів", "Припустимі шифри", "Питання тестів", "Відповіді на питання тестів" і "Новини". Кожний об'єкт має свої властивості.

Об'єкт "Оператори" містить у собі дані про операторів зареєстрованих у системі для проходження навчання. Він має властивості: "Логін", "Пароль", "Прізвище", "Ім'я", "По батькові", "Цех виробництва", "Дата реєстрації", "Стать", "Адреса електронної пошти", "Шифр оператора",

"Прапор адміністрування". Всі зазначені властивості, крім властивостей "Логін", "Дата реєстрації" та "Шифр оператора", є динамічними, тобто можуть змінюватися. Поля "Логін", "Дата реєстрації" та "Шифр студента" статичні. Їхні значення залишаються постійними.

Об'єкт "Курси навчання" містить у собі інформацію про курси професійної підготовки оператора. Він має властивості: "Ідентифікатор курсу", "Назва курсу", "Анотація курсу", "Повний опис курсу", "Зміст курсу", "Тривалість курсу" Всі зазначені властивості, крім властивості "Ідентифікатор курсу", є динамічними, тобто можуть змінюватися. Поле "Ідентифікатор курсу" - статичне.

Об'єкт "Підрозділи курсу" містить у собі інформацію про підрозділи курсів. Він має властивості: "Ідентифікатор підрозділу курсу", "№ курсу", "№ підрозділу", "Посилання завантаження підрозділу", "Опис підрозділу", "Назва тесту по підрозділі", "Кількість питань у тесті". Всі зазначені властивості, крім властивості "Ідентифікатор підрозділу курсу", є динамічними, тобто можуть змінюватися. Поле "Ідентифікатор підрозділу курсу" - статичне.

Об'єкт "Інструкторі" містить у собі інформацію про інструкторів навчальних курсів. Він має властивості: "Ідентифікатор інструктора", "Прізвище Ім'я По батькові інструктора", "Кваліфікаційний рівень інструктора", "Адреса електронної пошти інструктора", "Інформація про інструктора", "Фото інструктора". Всі зазначені властивості, крім властивості "Ідентифікатор інструктора", є динамічними, тобто можуть змінюватися. Поле "Ідентифікатор інструктора" - статичне.

Об'єкт "Курси користувачів" містить у собі інформацію про навчальни курси, на які зареєструвалися користувачі системи. Він має властивості: "Ідентифікатор курсу", "Логін", "№ курсу", "Статус курсу", "Дата реєстрації курсу". Всі зазначені властивості, крім властивостей "Ідентифікатор курсу" і "Дата реєстрації курсу", є динамічними, тобто можуть змінюватися. Поля "Ідентифікатор курсу" і "Дата реєстрації курсу" - статичні, їхнє значення не змінюється.

Об'єкт "Тести операторів" містить у собі інформацію про результати тестування зареєстрованих студентів. Він має властивості: "Ідентифікатор тесту", "№ курсу користувача", "Число спроб тесту", "Відсоток кращого результату тесту", "Дата останнього тестування". Всі зазначені властивості, крім властивості "Ідентифікатор тесту", є динамічними, тобто можуть змінюватися. Поле Ідентифікатор тесту - статичне.

Об'єкт "Припустимі шифри" містить шифри операторів, що мають можливість навчання. Він має властивість: "Шифр оператора". Це поле не змінюється - воно статичне.

Об'єкт "Питання тестів" містить питання для тестів. Він має властивості: "Ідентифікатор питання", "№ підрозділу курсу", "Контекст питання". Всі зазначені властивості, крім властивості "Ідентифікатор питання", є динамічними, тобто можуть змінюватися. Поле "Ідентифікатор питання" - статичне.

Об'єкт "Відповіді на питання тестів" містить відповіді на питання тестів. Він має властивості: "Ідентифікатор відповіді", "№ питання", "Контекст відповіді", "Прапор правильної відповіді". Всі зазначені властивості, крім властивості "Ідентифікатор відповіді", є динамічними, тобто можуть змінюватися. Поле "Ідентифікатор відповіді" - статичне.

Об'єкт "Новини" містить інформацію для виводу новин. Він має властивості: "Ідентифікатор новини", "Назва новини", "Дата новини", "Контекст новини", "Автор новини". Всі зазначені властивості, крім властивості "Ідентифікатор новини", є динамічними, тобто можуть змінюватися. Поле "Ідентифікатор новини" - статичне.

На підставі аналізу предметної галузі і побудованої інфологічної моделі розроблена реляційна база даних RLI test. Для реляційної бази даних проектування фізичної структури полягає в тому, щоб розбити всю

інформацію з таблиць, а також визначити склад полів для кожної із цих таблиць і встановити зв'язку між таблицями.

У кожній таблиці присутня унікальне ідентифікаційне поле, що дозволяє однозначно ідентифікувати запис таблиці. Така структура виключає надмірність даних, дозволяє прискорити відбір записів за умовою, виключає ймовірність конфліктів при спільній роботі декількох користувачів.

Однієї з основних таблиць є таблиця "users". У ній зберігається вся інформація про операторів, зареєстрованих у системі. Таблиця містить поля - login - ідентифікаційне поле, що ідентифікує єдиним способом оператора при вході в систему. Passwd - пароль для доступу до підсистеми навчання. Пароль кодується шифром md5, алгоритм якого реалізований у мові PHP. Кодування дозволяє захистити пароль від перегляду зацікавленими користувачами. По цим двох параметрах здійснюється вхід у систему.

Поле n\_group зберігає інформацію про назву цеху оператора. Поле registration date містить дату реєстрації оператора в системі, це поле заповнюється автоматично поточною датою при успішній реєстрації в системі. Поле sex зберігає стать оператора - жіночий або чоловічий. У поле operator code зберігається шифр оператора. По цьому полю система перевіряє, чи може оператор навчатися чи ні. Заборонити навчання може адміністратор системи. Перевірка здійснюється пошуком значення шифру в таблиці operator\_codes.

Поле u\_admin ідентифікує даного користувача як адміністратора або звичайного користувача. Якщо користувач є адміністратором, він має додаткові права по редагуванню бази даних, перегляду статистики, успішності, редагуванню даних курсів і редагуванню бази тестів.

Ключовим полем у таблиці users є поле login. По полю login дана таблиця пов'язана з таблицею "user\_courses" зв'язком " один-до-багатьох", по полю operator code - с таблицею "operator codes" зв'язком "один-доодного". Типи даних полів таблиці "users" представлені в таблиці 3.1

| $N$ <sup>o</sup> $\Pi$ / $\Pi$ | Опис                      | Поле              | Тип даних              | Додаткові           |
|--------------------------------|---------------------------|-------------------|------------------------|---------------------|
|                                |                           |                   |                        | параметри           |
| 1                              | Логин оператора           | login             | char(16)               | Ключове             |
| 2                              | Пароль                    | passwd            | char(128)              | <b>NOT NULL</b>     |
| 3                              | Прізвище                  | lastname          | char(40)               | <b>NOT NULL</b>     |
| $\overline{4}$                 | Ім'я                      | firstname         | char(40)               | <b>NOT NULL</b>     |
| $\mathfrak{S}$                 | По батькові               | middlename        | char(40)               | <b>NOT NULL</b>     |
| 6                              | Навчальна група           | n_group           | char(40)               | <b>NOT NULL</b>     |
| 7                              | Дата реєстрації в системі | registration_date | date                   |                     |
| 8                              | Стать                     | sex               | enum('чоловічий',      |                     |
|                                |                           |                   | 'жіночий')             |                     |
| $\mathbf Q$                    | електронної<br>Адреса     | email             | char(128)              | <b>NOT NULL</b>     |
|                                | пошти                     |                   |                        |                     |
| 10                             | Шифр оператора            | operator_code     | char(10)               | NULL.<br><b>NOT</b> |
|                                |                           |                   |                        | <b>UNIQUE</b>       |
| 11                             | Прапор адміністратора     | u admin           | enum( $\forall$ , 'n') | DEFAULT 'n'         |

Таблиця 3.1 - Структура таблиці "users"

У таблиці "courses" зберігається інформація про курси навчання. Ключовим полем у таблиці є поле id\_course. Таблиця зв'язана по полю id\_course з таблицею "user\_courses" і таблицею "course\_parts" зв'язком " один-до-багатьох", по полю n\_teacher з таблицею "teachers" зв'язком " багато до-одному". Поле course\_period містить інформацію про тривалість курсу в місяцях. Якщо оператор не пройшов курс із дати реєстрації протягом числа місяців, зазначених в course\_period курс уважається не зданим. Структура таблиці з описом типів полів наведена в таблиці 3.2.

| $N_{\rm 2\Pi}$<br>$/\Pi$ | Опис                    | Поле                   | Тип даних | Додаткові<br>параметри |
|--------------------------|-------------------------|------------------------|-----------|------------------------|
|                          | Ідентифікатор курсу     | id_course              | int       | Ключове,               |
|                          |                         |                        |           | <b>AUTO INCRE</b>      |
|                          |                         |                        |           | <b>MENT</b>            |
| 2                        | Назва курсу             | course name            | char(128) | <b>NOT NULL</b>        |
| 3                        | Анотація курсу          | course_annotation      | text      |                        |
| $\overline{4}$           | файл<br>Посилання<br>на | course_full_descriptio | char(128) |                        |
|                          | опису курсу             | n                      |           |                        |
| 5                        | файл<br>Посилання<br>на | course_picture_link    | char(128) |                        |
|                          | картинки курсу          |                        |           |                        |
| 6                        | Тривалість курсу        | course_period          | float     |                        |
|                          | Інструктор курсу        | n teacher              | int       | <b>NOT NULL</b>        |

Таблиця 3.2 - Структура таблиці "courses"

У таблиці "course parts" зберігається інформація про підрозділи курсів навчання. Ключовим полем у таблиці є поле id\_course\_part. Таблиця пов'язана по полю id\_course\_part з таблицею "questions" і таблицею "user\_tests" зв'язком " один-до-багатьох", по полю n course з таблицею "courses" зв'язком " багато-до-одного". Структура таблиці з описом типів полів наведена в таблиці 3.3.

| $N_2$<br>$\Pi/\Pi$ | Опис                 | $\Gamma$ оле         | Тип даних | Додаткові параметри   |
|--------------------|----------------------|----------------------|-----------|-----------------------|
| -1                 | Ідентифікатор        | id_course_part       | int       | Ключове,              |
|                    | підрозділу курсу     |                      |           | <b>AUTO INCREMENT</b> |
| 2                  | Kypc                 | n course             | int       | <b>NOT NULL</b>       |
| 3                  | Підрозділ курсу      | n_part               | int       | <b>NOT NULL</b>       |
| $\overline{4}$     | Посилання на файл    | download link        | char(128) | <b>NOT NULL</b>       |
|                    | завантаження         |                      |           |                       |
|                    | підрозділу курсу     |                      |           |                       |
| 5                  | Опис<br>посилання    | download_description | text      |                       |
|                    | завантаження         |                      |           |                       |
| 6                  | Назва тесту          | test_name            | char(128) |                       |
| $\tau$             | Кількість<br>питань, | test_question_count  | int       | <b>NOT</b><br>NULL,   |
|                    | виведених<br>при     |                      |           | <b>DEFAULT 5</b>      |
|                    | тестуванні           |                      |           |                       |

Таблиця 3.3 - Структура таблиці "course\_parts"

У таблиці "questions" зберігається інформація про питання тестів. Ключовим полем у таблиці "questions" є поле id\_question. Таблиця пов'язана по полю id\_question з таблицею "answers" зв'язком " один-до-багатьох", по полю n\_course\_part з таблицею "course\_parts" зв'язком " багато-до-одного". Структура таблиці з описом типів полів наведена в таблиці 3.4.

Таблиця 3.4 - Структура таблиці "questions"

| $N$ <sup>o</sup> $\Pi$ / $\Pi$ | Опис                                | 11оле            | Тип даних | Додаткові параметри   |
|--------------------------------|-------------------------------------|------------------|-----------|-----------------------|
|                                | Iдентифікатор питання   id_question |                  | 1nt       | Ключове,              |
|                                |                                     |                  |           | <b>AUTO INCREMENT</b> |
|                                | Підрозділ                           | n course part    | 1nt       | NOT NULL              |
|                                | Вміст питання                       | question content | char(255) | NOT NULL              |

У таблиці "answers" зберігається інформація про варіанти відповідей на питання тестів. Ключовим полем у таблиці є поле id\_answer. Таблиця пов'язана по полю n\_question з таблицею "questions" зв'язком " багато-доодному". Структура таблиці з описом типів полів наведена в таблиці 3.5. Таблиця 3.5 - Структура таблиці "answers"

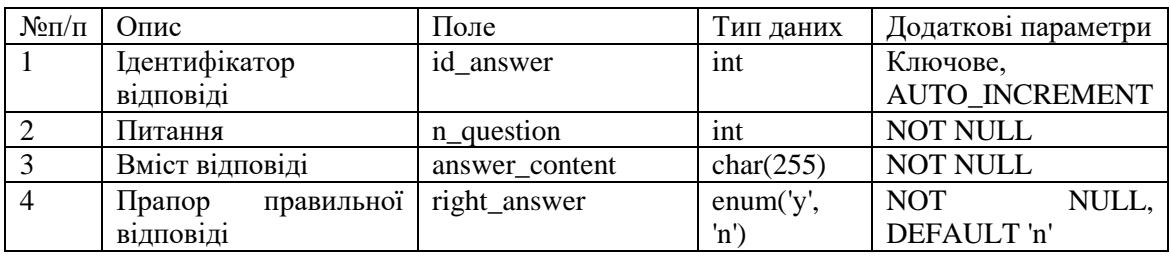

У таблиці "user\_courses" зберігається інформація про курси, на які зареєструвалися оператори. Ключовим полем у таблиці "user\_courses" є поле id user course. Таблиця зв'язана по полю id user course з таблицею "user tests" зв'язком " один-до-багатьох", по полю login з таблицею "users" зв'язком " багато-до-одному", по полю n\_course з таблицею "courses" зв'язком " багато-до-одному". Структура таблиці з описом типів полів наведена в таблиці 3.6.

Таблиця 3.6 - Структура таблиці "user\_courses"

| $N$ <sup>o</sup> $\Pi$ / $\Pi$ | Опис                   | Поле              | Тип даних     | Додаткові параметри |
|--------------------------------|------------------------|-------------------|---------------|---------------------|
|                                | Ідентифікатор<br>курсу | id_user_course    | int           | Ключове,            |
|                                | оператора              |                   |               | AUTO_INCREMENT      |
| $\overline{2}$                 | Логін оператора        | login             | char(16)      | <b>NOT NULL</b>     |
| $\overline{3}$                 | Kypc                   | n course          | int           | <b>NOT NULL</b>     |
| $\overline{4}$                 | Статус курсу           | status            | enum('reg',   | <b>NOT NULL</b>     |
|                                |                        |                   | 'end', 'not') |                     |
| 5                              | Дата реєстрації курсу  | registration_date | date          |                     |
| 6                              | Дата закінчення курсу  | end date          | date          |                     |

У таблиці "user tests" зберігається інформація про тести пройдених операторами. Ключовим полем у таблиці "user tests" є поле id user test. Таблиця пов'язана по полю n\_user\_course з таблицею "user\_courses" зв'язком "багато-до-одному", по полю n course part з таблицею "course parts" зв'язком "багато-до-одному". Поле status може приймати одне із трьох значень - reg - оператор навчається, end - оператор успішно завершив курс, not - оператор не пройшов курс. Поле registration\_date заповнюється автоматично поточною датою при реєстрації на курс. Поле end\_date

заповнюється автоматично поточною датою при успішному або неуспішному завершенні курсу. Структура таблиці з описом типів полів наведена в таблиці 3.7.

| $N$ <sup>o</sup> $\Pi$ / $\Pi$ | $O$ <sub>II</sub> HC          | Поле           | Тип даних | Додаткові параметри   |
|--------------------------------|-------------------------------|----------------|-----------|-----------------------|
|                                | Ідентифікатор<br><b>TecTV</b> | id_user_test   | int       | Ключове,              |
|                                | оператора                     |                |           | <b>AUTO INCREMENT</b> |
| 2                              | Курс оператора                | n user course  | int       | <b>NOT NULL</b>       |
| 3                              | Підрозділ курсу               | n course part  | int       | <b>NOT NULL</b>       |
| $\overline{4}$                 | Число використаних            | attemps        | int       |                       |
|                                | $c$ <sub>проб</sub>           |                |           |                       |
| 5                              | Відсоток<br>кращого           | percent        | int       |                       |
|                                | результату                    |                |           |                       |
| 6                              | Дата<br>останнього            | last test date | date      |                       |
|                                | тестування                    |                |           |                       |

Таблиця 3.7 - Структура таблиці "user\_tests"

У таблиці "teachers" зберігається інформація про інструкторів. Ключовим полем у таблиці "teachers" є поле id\_teacher. Таблиця пов'язана по полю id\_teacher з таблицею "courses" зв'язком " один-до-багатьох". Поле attemps містить число спроб оператора пройти тест. У поле last test date заноситься дата останньої спроби проходження тесту. Структура таблиці з описом типів полів наведена в таблиці 3.8.

 $N$ ∘п/п | Опис | Поле | Тип даних | Додаткові параметри 1 Ідентифікатор інструктора id teacher int Rлючове, AUTO\_INCREMENT 2 Iм'я інструктора teacher\_name char(128) NOT NULL<br>3 Piвень teacher\_degree char(128) NOT NULL Рівень компетентності інструктора teacher degree char(128) NOT NULL 4 Адреса електронної пошти інструктора teacher\_email char(128) 5 Посилання на файл із фото інструктора teacher photo char(128) 6 Інформація про інструктора teacher about text

Таблиця 3.8 - Структура таблиці "teachers"

У таблиці "correct codes" зберігається інформація про шифри операторів, яким дозволено адміністратором навчатися. Ключовим полем у таблиці "correct codes" є поле operator code. Таблиця пов'язана по полю operator\_code з таблицею "users" зв'язком " один-до-одного". Структура таблиці з описом типів полів наведена в таблиці 3.9.

Таблиця 3.9 - Структура таблиці "correct\_codes"

| $N$ <sup>o</sup> $\Pi$ / $\Pi$ | )пис           | Іоле             | ип даних | Додаткові<br>параметри |
|--------------------------------|----------------|------------------|----------|------------------------|
|                                | Шифр оператора | operator<br>code | 1nt      | Ключове                |

У таблиці "news" зберігається інформація про новини сайту. Ключовим полем у таблиці "news" є поле id\_news. Структура таблиці з описом типів полів наведена в таблиці 3.10.

Таблиця 3.10 - Структура таблиці "news"

| $N_{\rm 2}$ п/п   Опис | Поле       | Тип даних | Додаткові параметри   |
|------------------------|------------|-----------|-----------------------|
| Ідентифікатор новини   | id_news    | int       | Ключове,              |
|                        |            |           | <b>AUTO INCREMENT</b> |
| Назва новини           | title      | char(128) | <b>NOT NULL</b>       |
| Дата новини            | date_news  | date      |                       |
| файл<br>Посилання на   | body_news  | char(128) | <b>NOT NULL</b>       |
| новини                 |            |           |                       |
| Автор новини           | autor news | char(128) |                       |

Схема даталогічної моделі бази даних представлена на рис. 3.1.

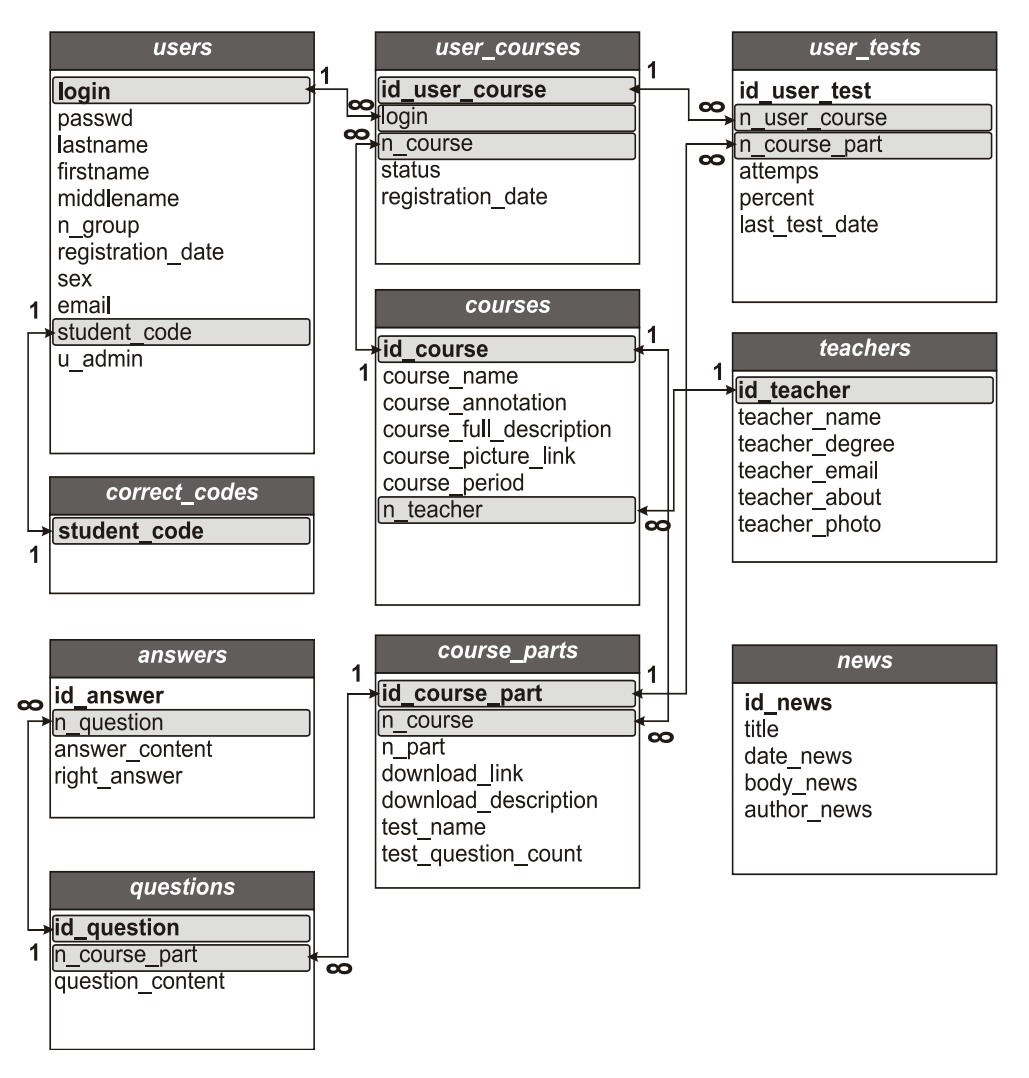

Рисунок 3.1 – Даталогічна модель БД

# **3.2 Розроблення підсистеми подання навчального матеріалу**

Електронний ПЛАС (як втім і будь-яке електронне видання) для досягнення максимального ефекту повинні бути складені трохи інакше в порівнянні із традиційним друкованим посібником: глави, параграфи і інші розділи повинні бути більш короткі, що відповідає меншому розміру комп'ютерних екранних сторінок у порівнянні із книжковими, потім кожний розділ, що відповідає рубрикації нижнього рівня, повинен бути розбитий на дискретні фрагменти, кожний з яких містить необхідний і достатній матеріал по конкретному вузькому питанню. Як правило, такий фрагмент повинен містити 1-3 текстових абзацу (абзаци також повинні бути коротше книжкових) або рисунок і підпис до нього, що включає коротке пояснення змісту рисунка.

Таким чином, оператор працює не з матеріалом, що викладається безупинно, а окремими екранними фрагментами, що дискретно з'являються один за одним. Вивчивши матеріал, представлений на екрані, оператор натискає кнопку "Наступний", розміщену звичайно нижче тексту, і одержує наступний фрагмент матеріалу. Якщо він бачить, що не все зрозумів або не все запам'ятав з попереднього екрана, то натискає розташовану поруч із першої кнопку "Попередній" і вертається на один крок назад. Дискретна послідовність екранів знаходиться усередині (і в межах) найменшої структурної одиниці, що дозволяє пряму адресацію, тобто усередині параграфа або підпараграфа (того, що характеризується заголовком третього рівня), містить один або кілька фрагментів, послідовно зв'язаних один з одним гіпертекстовими зв'язками.

Така організація учбового матеріалу ПЛАС забезпечує диференційований підхід до операторів, яких навчають, залежно від рівня їхньої підготовленості, результатом чого є більше високий рівень мотивації навчання, що приводить до кращого і прискореного засвоєння матеріалу.

При проектуванні електронних учбових матеріалів і організації підготовки операторів на їхній основі на початковій стадії впровадження електронних підручників доцільна фреймова структура. Саме при ній передбачаються окремі фрейми для рішення багатьох задач. Приклад структури з 5 фреймів, використовуваний у даній роботі, представлений на рис. 3.2.

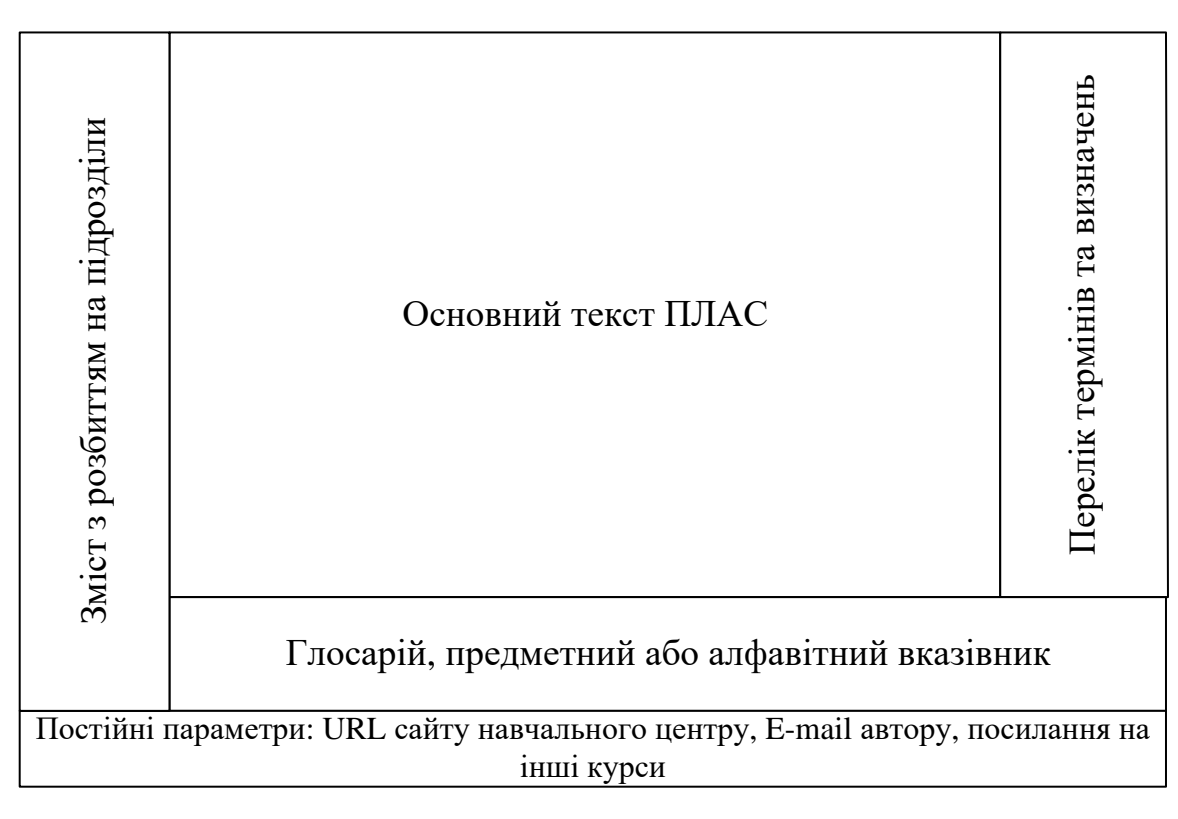

Рисунок 3.2 - Фреймова структура електронного підручника ПЛАС

Зокрема, необхідний окремий фрейм для організації навігації в межах ПЛАС в цілому, що може бути оформлений у вигляді змісту документа. Тому що розміри докладного змісту звичайно великі, то у фреймі обов'язково повинен міститися маркер прокручування.

Цей зміст постійно знаходиться на екрані в окремому фреймі або "спливає" при необхідності в спеціальному вікні. Таким чином, відпала необхідність у спеціальному "навігаційному" програмному забезпеченні та організації взаємодії документа із цими програмами. При використанні фреймової структури основна проблема пов'язана з великою довжиною змісту, лише мала частина якого міститься у вікні відповідного фрейму. У результаті оператор витрачає певний час на перегляд заголовків у цьому фреймі.

Обрані зі змісту розділи з'являються у фреймі, названому "Основний текст ПЛАС". Цей фрейм має самі більші розміри, необхідні для приміщення 2-3 абзаців тексту або рисунка з поясненнями. Зазначений фрейм являє собою головне інформаційне поле, тобто містить той матеріал,

що повинен бути за один прийом сприйнятий оператором, усвідомлений їм і збережений в оперативної, а потім і в довгостроковій пам'яті.

У цьому тексті також містяться посилання у вигляді адрес (URL) ілюстрацій (якщо вони виводяться в спеціальних вікнах), деяких інших електронних документів, розглянутих як додаткова література, анімаційних, аудіо - і відеофайлів, що містять динамічний опис процесів або явищ, авторські пояснення і илюстративний матеріал. Як ілюстрація цього положення, можу послатися на велике враження, що зробила на автора динамічна схема (модель) виробництва цукру на автоматизованому виробництві, оформлена у вигляді анімаційного зображення в GIF-Форматі на відповідному сайті. Для зручності оператора в окремий фрейм виділений глосарій або список визначень, перехід до яких організований за допомогою вказівників гіперпосилань від термінів, що зустрічаються в основному тексті і потребуючих поясненнях. Цей фрейм не є обов'язковим. Для збільшення площі екрана, зайнятий основним фреймом, можна список визначень формувати в додатковому спливаючому вікні.

Предметний або алфавітний вказівник посібника ПЛАС також дозволяє перейти від відповідних термінів і понять до основного тексту, у якому вони згадуються, за допомогою гіпертекстових посилань (у друкованих виданнях зазначені сторінки, де ці поняття зустрічаються). Таким чином, уміст цього фрейму забезпечує додаткові можливості навігації в межах електронного підручника ПЛАС. Однак, реалізація цього способу жадає від оператора хоча б попереднього знайомства з тематикою посібника.

Крім 4 перерахованих фреймів, кожний з яких постачений можливістю прокручування, передбачений додатковий 5-й фрейм. У ньому розміщається постійна (незмінна для даного видання), або, інакше, довідкова інформація. Використовуючи цю інформацію, оператор може перейти на сайт інституту, послати електронний лист із питаннями або проханням про надання консультації або додаткових матеріалів укладачам

навчального курсу, переглянути список інших матеріалів з даної та близької тематики. Іноді можна передбачити можливість мережного обговорення операторами дій, розглянутих у даному розділі ПЛАС.

Рисунки, які повинні бути присутнім у тексті в багатьох випадках варто показувати в окремих вікнах, ізольовано від фрагментів тексту. Отже, у такому випадку у фреймі "Основний текст видання" виводяться дійсно тільки абзаци тексту підручника ПЛАС. Якщо в одному з них є присутнім гіперпосилання на рисунок, то при впливі на неї спливає вікно із графікою. Розмір вікна з малюнком не повинен бути надмірно великим, щоб мати можливість переміщати це вікно в межах екрана для того, щоб спробувати оптимально розмістити на екрані рисунок щодо тексту, що його пояснює. Наприклад, рисунок може перекривати фрейми "Зміст" і "Глосарій", тому що під час вивчення і запам'ятовування зображення звичайно не потрібно переміщатися по тексту. Після детального вивчення рисунка разом з текстом, що його пояснює, вікно з рисунком, як правило, можна закрити.

Для даної роботи також характерна розбивка електронного документу на підрозділи, розміщені в окремих файлах, для здійснення поетапного доступу до матеріалів курсу.

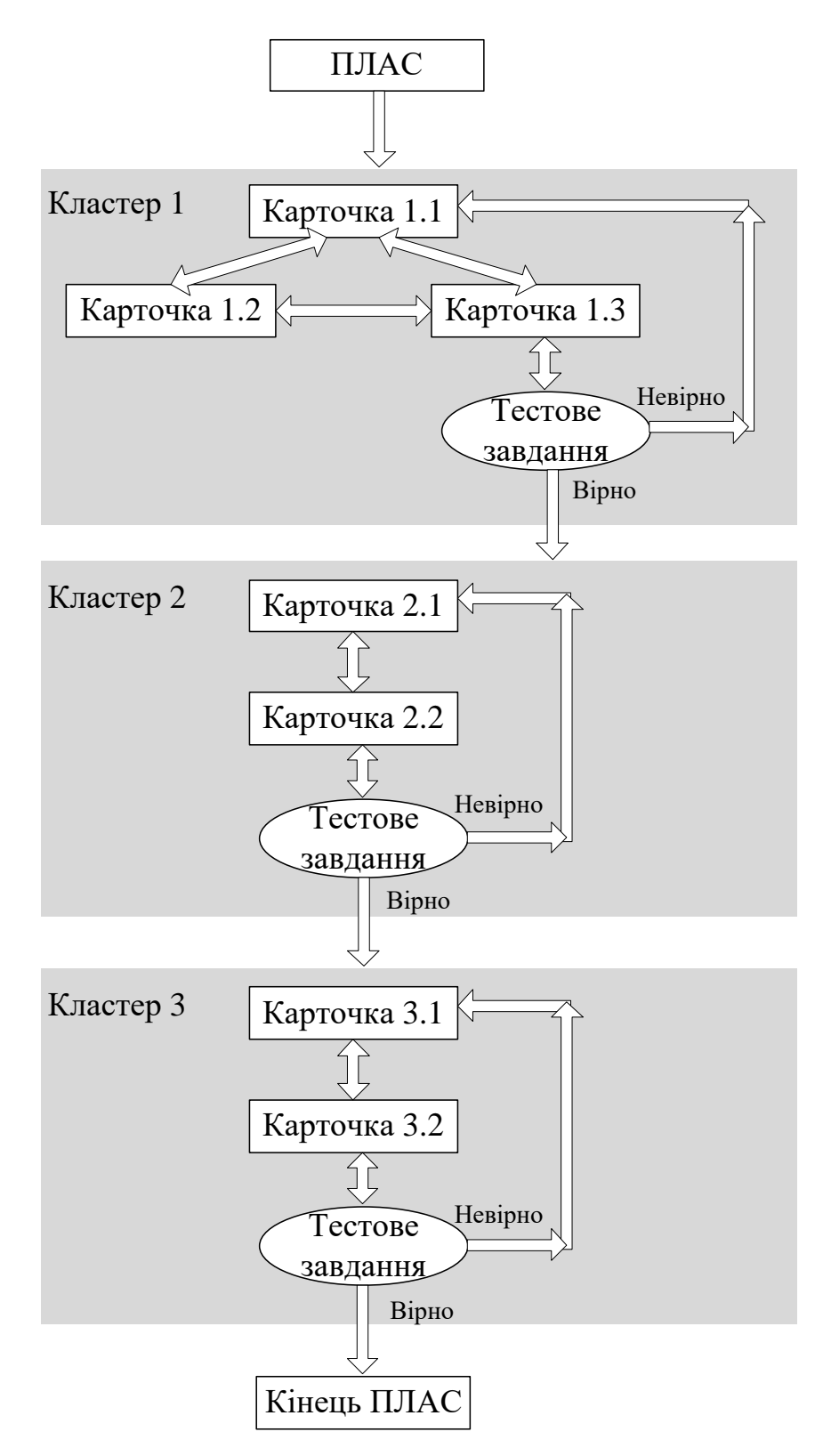

Рисунок 3.3 - Структура елемента "ПЛАС"

Елемент "ПЛАС" (рис.3.3) складається з деякої кількості кластерів (параграфів). У кожному кластері є картки і тестові завдання. Під кластером розуміється один із параграфів ПЛАС. Картки являють собою окремі підпараграфи в параграфі. Усередині кластера можна переходити від однієї картки до декількох. Наприкінці кластера або наприкінці картки міститься

тестове завдання. Якщо тестове завдання виконане правильно, то оператор одержує доступ до наступного кластера або до наступної картки. Якщо тестове завдання виконане неправильно або не набрана певна кількість балів, то оператор автоматично вертається в початок кластера або до початку картки.

Наприклад, на рисунку зображено ПЛАС, який складається із трьох кластерів. У першому кластері міститься три картки, між якими є кнопки переходу, і одне тестове завдання. У другому і третьому кластері по дві картки. Наприкінці кожного кластера є тестове завдання і переходи залежно від результатів виконання завдання. При створенні ПЛАС можна обійтися без кластерів, а застосовувати тільки картки і тестові завдання. Кластери введені винятково для зручності структурування матеріалів лекції.

### **3.3 Створення таблиць баз даних**

Для підключення до сервера баз даних необхідно задати ряд параметрів:

```
$SERVER = "localhost"; // Ім'я сервера
$USER = "root"; // IM's користувачa"$PASSWD = "12345"; // Пароль
SDB = "rli test"; // Im's 6a3W AAHUX "RLI test"$REPLY = "kristina@gmail.com"; 
mysql_createdb ($DB); // Створення бази даних
```
Для вибору і роботи зі створеною базою даних спочатку намагаємося приєднатися до сервера: mysql\_connect(\$SERVER,\$USER,\$PASSWD))

При вдалій спробі вибираємо базу даних:

```
mysql_select_db($DB);
```
І створюємо таблиці. Таблиці бази даних створюються у вигляді скрипта PHP, потім скрипт запускається і база даних RLI\_test з'являється в списку даних Mysql сервера. Перевірити процес створення таблиць можна утилітою Winmysqladmin 1.4 на сторінці Databases.

Для виконання різних запитів на створення, модифікацію й видалення таблиць і записів у них в Mysql використовується команда: mysql query("Рядок запиту");

В додатку А наведено програмний код створення та налагодження об'єктів бази даних проектованого комп'ютерного тренажеру.

Використовувані типи даних і їх опис наведено в таблиці 3.15.

| $N$ <sup>o</sup> $\Pi/\Pi$  | Тип даних                    | Опис                                               |
|-----------------------------|------------------------------|----------------------------------------------------|
| $\mathbf{1}$                | int                          | Ціле число. В Mysql тип даних int може бути зі     |
|                             |                              | знаком або без знака                               |
| $\mathcal{D}_{\mathcal{L}}$ | float                        | Число із плаваючої комою. Цей тип допускає         |
|                             |                              | більший діапазон значень, ніж int, але не має його |
|                             |                              | точність                                           |
| $\mathcal{R}$               | char(довжина)                | Символьна величина фіксованої довжини. Поля        |
|                             |                              | типу char не можуть містити рядки довжини          |
|                             |                              | більшому, ніж указане значення. Поля меншої        |
|                             |                              | довжини доповнюються пробілами                     |
| 4                           | date                         | Стандартне значення дати. Формат зберігання        |
|                             |                              | дати за замовчуванням 'уууу-mm-dd'                 |
| $\overline{5}$              | text                         | Символьна величина змінної довжини                 |
| 6                           | епит $("3Ha4]$ ,<br>$\cdots$ | тип, що перелічується                              |
|                             | 'значN')                     |                                                    |

Таблиця 3.15 - Використовувані типи даних

Створення бази даних і таблиць бази даних здійснюється один раз на сервері при установці web-додатка. Створена база даних за замовчуванням зберігається в папці установки Mysql у папці data/rli\_test. Заздалегідь створену і наповнену вмістом базу даних можна перенести на сервер, скопіювавши зазначену папку в аналогічну на сервері.

Закриття обраної бази даних здійснюється функцією mysql\_close().

#### **4 ОХОРОНА ПРАЦІ**

# **4.1 Аналіз потенційних небезпечних і шкідливих виробничих чинників проектованого об'єкту, що мають вплив на персонал**

У даному дипломному проекті розробляється програмне забезпечення.

Розроблене програмне забезпечення орієнтоване на роботу з персональним комп'ютером. Експлуатовані для вирішення внутрішньовиробничих завдань ПЕОМ типу IBM PC мають наступні характеристики:

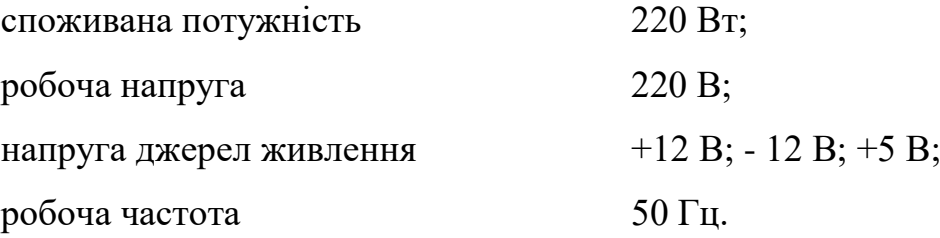

Виходячи з приведених характеристик, вочевидь, що для людини існує небезпека поразки електричним струмом, унаслідок недбалого поводження з комп'ютером і порушення правил експлуатації, залишення частин ПЕОМ, що знаходяться під напругою, відкритими або знятих для ремонту вузлів.

Відповідно до [10] до легкої фізичної роботи відносяться всі види діяльності, виконувані сидячи і ті, що не потребують фізичної напруги. Робота користувача ПК відноситься до категорії 1а.

При роботі на ПЕОМ користувач піддається ряду потенційних небезпек. Унаслідок недотримання правил техніки безпеки при роботі з машиною(невиконання огляду відкритих частин ПЕОМ, що знаходяться під напругою або знятих для ремонту вузлів) для користувача існує небезпека поразки електричним струмом.

Джерелами підвищеної небезпеки можуть служити наступні елементи:

розподільний щит;

джерела живлення;

блоки ПЕОМ і друку, що знаходяться в ремонті.

Ще одна проблема полягає у тому, що спектр випромінювання комп'ютерного монітора включає рентгенівську, ультрафіолетову і інфрачервону області, а також широкий діапазон хвиль інших частот. Небезпека рентгенівського проміння мала, оскільки цей вид випромінювання поглинається речовиною екрану. Проте велику увагу слід приділяти біологічним ефектам низькочастотних електромагнітних полів(аж до порушення ДНК).

Відповідно до [11], при обслуговуванні ПЕОМ мають місце фізичні і психофізичні небезпечні, а також шкідливі виробничі чинники:

 підвищене значення напруги в електричному ланцюзі, замикання якої може відбутися через тіло людини;

підвищений рівень статичної електрики;

- підвищений рівень електромагнітних випромінювань;
- підвищена або знижена температура повітря робочої зони;
- підвищений або знижений рух повітря;
- підвищена або знижена вологість повітря;
- відсутність або недостатність природного світла;
- підвищена пульсація світлового потоку;
- недостатня освітленість робочого місця;
- підвищений рівень шуму на робочому місці;
- розумове перенапруження;
- емоційні навантаження;
- монотонність праці.

### **4.2 Заходи щодо техніки безпеки**

Основним небезпечним чинником при роботі з ЕОМ є небезпека поразки людини електричним струмом, яка посилюється тим, що органи чуття людини не можуть на відстані знайти наявності електричної напруги на устаткуванні.

Проходячи через тіло людини, електричний струм чинить на нього складну дію, що є сукупністю термічної(нагрів тканин і біологічних середовищ), електролітичної(розкладання крові і плазми) і біологічної(роздратування і збудження нервових волокон і інших органів тканин організму) дій.

Тяжкість поразки людини електричним струмом залежить від цілого ряду чинників:

значення сили струму;

 електричного опору тіла людини і тривалості протікання через нього струму;

роду і частоти струму;

індивідуальних властивостей людини і навколишнього середовища.

Розроблений дипломний проект передбачає наступні технічні способи і засоби, що застерігають людину від ураження електричним струмом [12]:

заземлення електроустановок;

занулення;

захисне відключення;

електричне розділення ятерів;

використовування малої напруги;

ізоляція частин, що проводять струм;

огорожа електроустановок.

Занулення зменшує напругу дотику і обмежує година, протягом якого людина, ткнувшись до корпусу, може потрапити під дію напруги.

Струм однофазного короткого замикання визначається по наближеній формулі:

$$
I_K = \frac{\mathbf{U}\phi}{\mathbf{Z}\mathbf{n} + \frac{\mathbf{Z}\mathbf{r}}{3}},\tag{4.1}
$$

де Uф - номінальна фазна напруга мережі, В;

Zп - повний опір петлі, створене фазними і нульовими дротами, Ом; Z<sup>Т</sup> - повний опір струму короткого замикання на корпус, Ом.

Згідно таблиці 4 [13]: Zт /3 = 0,1 Ом.

Для провідників і жил кабелю для розрахунку повного опору петлі використовуємо формулу(4.2.) :

$$
Z_{\Pi} = \sqrt{R\pi^2 + X\pi^2} \,,\tag{4.2}
$$

де Rп = Rф + Rо - сумарний активний опір фазного Rф і нульового Rо дротів, Ом;

Xп - індуктивний опір паяння дротів, Ом.

Перетин 1 км мідного дроту  $S = 2.5$  мм, тоді згідно таблицям 5 і 6 [15], має такий опір:

 $X_{II} = 0,11$  Ом;  $R\Phi = 7,55$  Om;  $Ro = 7,55$  O<sub>M</sub>. Отже,  $R_{II} = 7.55 + 7.55 = 15.1$  Ом.

Тоді по формулі (4.2) знаходимо повний опір петлі :

$$
Z_{\Pi} = \sqrt{15,1^2 + 0,11^2} \approx 15,1
$$
 (OM).

Струм однофазного короткого замикання рівний:

$$
I_{K} = \frac{220}{15,1+0,1} = 14,47 \text{ (A)}.
$$

Дія плавкої вставки на ПЕОМ забезпечується, якщо виконується співвідношення:

$$
I\kappa \ge k * \text{Im},\tag{4.3}
$$

де Iн - номінальний струм спрацьовування плавкої вставки, А; k - коефіцієнт кратності нелінійного струму Iн, А.

Коефіцієнт кратності нелінійного струму Iн розраховується по формулі (4.4.) :

$$
I_{\mathrm{H}} = P / U, \tag{4.4}
$$

де P = 220 Вт - споживана потужність;

U = 220 В - робоча напруга;

 $k = 3$  А - для плавких вставок.

Отже, Iн = 220 / 220 = 1 A.

Підставивши значення у вираз (4.3), одержимо:

$$
14,47 > 3*1.
$$

Таким чином, доведено, що апарат забезпечить спрацьовування(і захист) при підвищенні номінального струму.

## **4.3 Заходи, що забезпечують виробничу санітарію і гігієну праці**

Вимоги до виробничих приміщень встановлюються [14], СНіП, відповідними ГОСТами і ОСТамі з урахуванням небезпечних і шкідливих чинників, що утворюються в процесі експлуатації електроустаткування.

Підвищення працездатності людини і збереження її здоров'я забезпечується стабільними метеорологічними умовами. Мікроклімат виробничих приміщень [15] визначається діючими на організм людини поєднаннями температури, вологості і швидкості руху повітря, а також температури навколишніх поверхонь. Значне коливання параметрів мікроклімату приводити до порушення систем кровообігу, нервової і потовидільної, що може викликати підвищення або пониження температури тіла, слабкість, запаморочення і навіть непритомність.

Відповідно до [16] встановлюють оптимальну і допустиму температуру, відносну вологість і швидкість руху повітря в робочій зоні . За відсутності надмірного тепла, вологи, шкідливих речовин в приміщенні досить природної вентиляції.

У приміщенні для виконання робіт операторського типу(категорія 1а), пов'язаних з нервово-емоційною напругою, проектом передбачається дотримання наступних нормованих величин параметрів мікроклімату (табл. 4.1).

Таблиця 4.1 - Санітарні норми мікроклімату робочої зони приміщень для робіт категорії 1а.

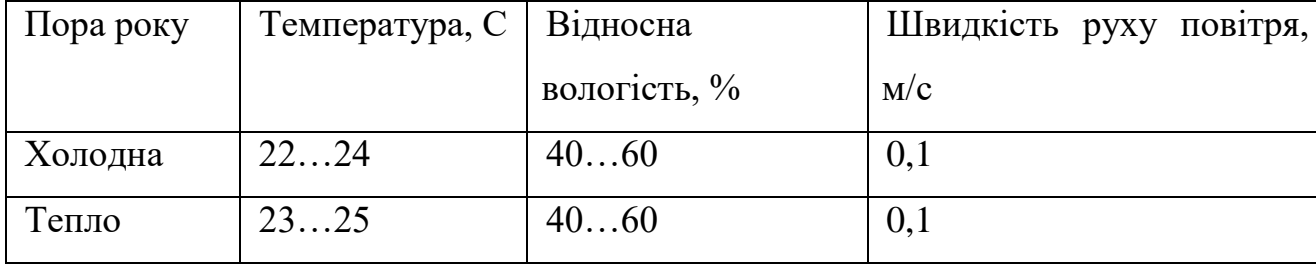

У приміщенні, де знаходиться ПЕОМ, повітрообмін реалізується за допомогою природної організованої вентиляції(з пристроєм вентиляційних каналів в перекриттях будівлі і вертикальних шахт) й установленого промислового кондиціонера фірми Mitsubishi, який дозволяє вирішити переважну більшість завдань по створінню та підтримці необхідних параметрів повітряного середовища. Цей метод забезпечує приток потрібної кількості свіжого повітря, визначеного в СНіП (30 м<sup>3</sup> в годину на одного працівника).

Шум на виробництві має шкідливу дію на організм людини. Стомлення операторів через шум збільшує число помилок при роботі, призводить до виникнення травм. Для оператора ПЕОМ джерелом шуму є робота принтера. Щоб усунути це джерело шуму, використовують наступні методи. При покупці принтера слід вибирати найбільш шумозахисні матричні принтери або з великою швидкістю роботи(струменеві, лазерні). Рекомендується принтер поміщати в найбільш віддалене місце від персоналу, або застосувати звукоізоляцію та звукопоглинання(під принтер підкладають демпфуючі підкладки з пористих звукопоглинальних матеріалів з листів тонкої повсті, поролону, пеноплену).

При роботі на ПЕОМ, проектом передбачені наступні методи захисту від електромагнітного випромінювання : обмеження часом, відстанню, властивостями екрану.

Обмеження годині роботи на ПЕОМ складає 3,5-4,5 години. Захист відстанню передбачає розміщення монітора на відстані 0,4-0,5 м від оператора. Передбачений монітор 20" TFT, Samsung 2043BW відповідає вимогам стандарту [17].

Стандарт [17] пред'являє жорсткі вимоги в таких областях: ергономіка(фізична, візуальна і зручність користування), енергія, випромінювання(електричних і магнітних полів), навколишнє середовище і екологія, а також пожежна та електрична безпека, які відповідають всім вимогам [18].

Для зниження стомлюваності та підвищення продуктивності праці обслуговуючого персоналу в колірній композиції інтер'єру приміщень для ПЕОМ дипломним проектом пропонується використовувати спокійні колірні поєднання і покриття, що не дають відблисків.

У проекті передбачається використання сумісного освітлення. У світлий час доби приміщення освітлюватиметься через віконні отвори, в решту часу використовуватиметься штучне освітлення.

Як штучне освітлення необхідно використовувати штучне робоче загальне освітлення. Для загального освітлення необхідно використовувати люмінесцентні лампи. Вони володіють наступними перевагами: високою світловою віддачею, тривалим терміном служби, хоча мають і недоліки: високу пульсацію світлового потоку.

При експлуатації ПЕОМ виробляється зорова робота. Відповідно до [19] ця робота відноситься до розряду 5а. При цьому нормоване освітлення на робочому місці(Ен) при загальному освітленні рівна 200 лк.

Приміщення завдовжки 12 м, шириною 10 м, заввишки 4 м обладнується світильниками типу ЛП02П, оснащеними лампами типу ЛБ зі світловим потоком 3120 лм кожна.

Виконаємо розрахунок кількості світильників в робочому приміщенні завдовжки  $a=12$  м, шириною  $b=10$  м, заввишки  $s=4$  м, використовуючи формулу (4.5) розрахунку штучного освітлення при горизонтальній робочій поверхні методом світлового потоку:

$$
n = (E \cdot S \cdot Z \cdot k) / (F \cdot U \cdot M), \tag{4.5}
$$

де F - світловий потік = 3120 лм;

E - максимально допустима освітленість робочих поверхонь = 200 лк;

S - площа підлоги = 120 м2;

Z - поправочний коефіцієнт світильника = 1,2;

k - коефіцієнт запасу, що враховує зниження освітленості в процесі експлуатації світильників = 1,5;

n - кількість світильників;

U - коефіцієнт використовування освітлювальної установки = 0,6;

M - кількість ламп у світильнику =2.

З формули (4.5) виразимо n (4.6) і визначимо кількість світильників для даного приміщення:

$$
n = (E \cdot S \cdot Z \cdot k) / (F \cdot U \cdot M), \tag{4.6}
$$

Отже,  $n = (200.120.1, 2.1, 5)/(3120.0, 6.2) = 12$ .

Виходячи з цього, рекомендується використовувати 12 світильників. Світильники слід розміщувати рядами, бажано паралельно стіні з вікнами. Схема розташування світильників зображена на рис. 4.1.

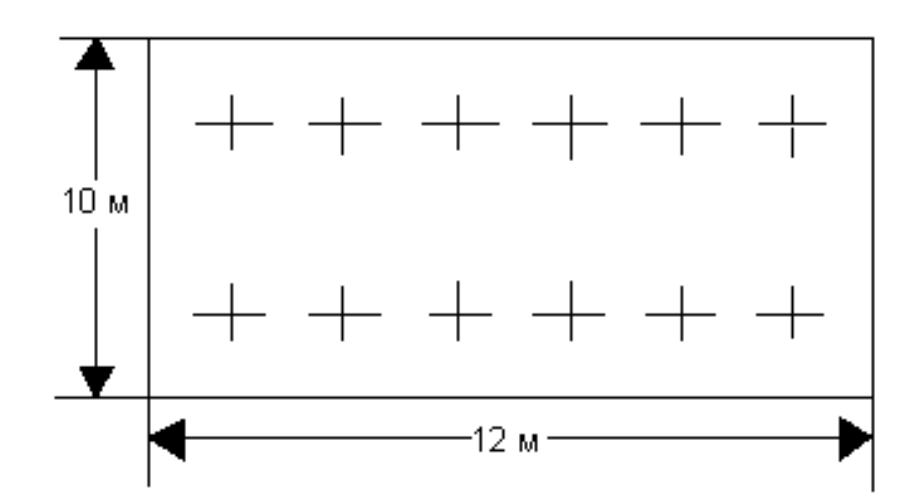

Рисунок 4.1 - Схема розташування світильників

### **4.4 Рекомендації по пожежній безпеці**

Пожежі в приміщеннях, де встановлена обчислювальна техніка, представляють небезпеку для життя людини. Пожежі також пов'язані як з матеріальними втратами, так і з відмовою засобів обчислювальної техніки, що у свою чергу спричиняє за собою порушення ходу технологічного процесу.

Пожежа може виникнути при наявності горючої речовини та внесення джерела запалювання в горюче середовище. Пальними матеріалами в приміщеннях, де розташовані ПЕОМ, є:

 поліамід - матеріал корпусу мікросхеми, горюча речовина, температура самозаймання аерогелю 420 З ;

 полівінілхлорид - ізоляційний матеріал, горюча речовина, температура запалювання 335 З, температура самозаймання 530 З, кількість енергії, що виділяється при згоранні - 18000 - 20700 кДж/кг;

 стеклотекстоліт ДЦ - матеріал друкарських плат, важкозаймистий матеріал, показник горючості 1.74, не схильний до температурного самозаймання;

 пластика кабельний №489 - матеріал ізоляції кабелю, горючий матеріал, показник горючості більш 2.1;

 деревина - будівельний і обробний матеріал, матеріал з якого виготовлені меблі, горючий матеріал, показник горючості більше 2.1, теплота згорання 18731 - 20853 кДж/кг, температура запалювання 399 З, схильна до самозаймання [16].

Згідно [12] приміщення відносяться до категорії В(пожежовибухонебезпечним) і згідно правилам побудови електроустановок простір усередині приміщення відноситься до вогненебезпечної зони класу П - IIа (зони, розташовані в приміщеннях, в яких зберігаються тверді горючі речовини).

Потенційними джерелами запалення при роботі ПЕОМ є:

іскри при замиканні і розмиканні ланцюгів;

іскри і дуги коротких замикань;

 перегріви від тривалого перевантаження і наявності перехідного опору.

Продуктами згорання, що виділяються при пожежі, є : оксид вуглецю, сірчистий газ, оксид азоту, синильна кислота, акропеін, фосген, хлор та ін. При горінні пластмас, окрім звичайних продуктів згорання, виділяються різні продукти термічного розкладання: хлорангідрідні кислоти, формальдегіди, хлористий водень, фосген, синильна кислота, аміак, фенол, ацетон, стирол та ін., що шкідливо впливають на організм людини.

Для захисту персоналу від дії небезпечних і шкідливих чинників пожежі проектом передбачається застосування промислового протигаза з коробкою марки В(жовта).

Пожежна безпека об'єктів народного господарства регламентується [13] і забезпечується системами запобігання пожежам і протипожежному захисту. Для успішного гасіння пожеж вирішальне значення має швидке виявлення пожежі і своєчасний виклик пожежних підрозділів до місця пожежі.

Для запобігання пожежі в обчислювальних центрах проектом пропонується виконання наступних вимог :

– електроживлення ЕОМ повинно мати автоматичне блокування відключення електроенергії на випадок зупинки системи охолоджування і кондиціонування;

 система вентиляції обчислювальних центрів повинна бути обладнана блокуючими пристроями, що забезпечують її відключення на випадок пожежі;

 робочі місця повинні бути оснащені пожежними щитами, сигналізацією, засобами для сповіщення про пожежну небезпеку (телефонами), медичними аптечками для надання першої медичної допомоги, розробленим планом евакуації.

Для зниження пожежної небезпеки в приміщеннях використовуються первинні засоби гасіння пожеж, а також система автоматичної пожежної сигналізації, яка дозволяє знайти початкову стадію загоряння, швидко і точно оповістити службу пожежної охорони про час і місце виникнення пожежі.

Відповідно до [14] приміщення категорії В підлягають устаткуванню системами автоматичної пожежної сигналізації. Проектом передбачається застосування датчика типу ІДФ - 1(димовий фотоелектричний датчик), оскільки специфікою пожеж обчислювальної техніки і радіоапаратури є, в першу чергу, виділення диму, а потім - підвищення температури.

При виникненні пожежі в робочому приміщенні обслуговуючий персонал зобов'язаний негайно вжити заходи по ліквідації пожежі. Для ліквідації пожежі використовують вогнегасники (хімічно-пінні, пінні для повітря ОП-5, ОП-6, ОП-9, вуглекислотні ОУ-5), пісок, пожежний інвентар(сокири, ломи, багри, шерстяну або азбестову ковдри) [15]. Як засіб індивідуального захисту проектом передбачається використовування промислового протигаза з маскою, фільтруючої коробки В.

В якості організаційно-технічних заходів рекомендується проводити навчання робочого персоналу правилам пожежної безпеки.

У розділі «Охорона праці» виконано аналіз потенційних небезпек при роботі із засобами обчислювальної техніки і механізмами, розроблені заходи щодо техніки безпеки, заходи, які забезпечують виробничу санітарію і гігієну праці, розраховане штучне освітлення, виконані рекомендації по пожежній безпеці.

#### **ВИСНОВКИ**

У дипломному проекті був проведений аналіз задачі проектування та використання комп'ютерного тренажеру локалізації та ліквідації аварійних ситуацій промислової установки. На підставі цього аналізу було сформульовано технічне завдання по розробленню підсистеми подання учбового матеріалу.

Розглянута низка програмних засобів, за допомогою яких мається можливість створення програмного забезпечення комп'ютерного тренажеру в режимі веб-додатку. Розроблено структури бази даних, структуру представлення учбового матеріалу. Виконано програмна реалізація створення бази даних і таблиць PHP.

У розділі «Охорона праці" виконаний аналіз небезпечних і шкідливих виробничих факторів, причин пожеж. На основі аналізу розроблені заходи щодо техніки безпеки і рекомендації з пожежної профілактики. Виконаний розрахунки захисного заземлення, розрахунки кількості світильників у приміщенні, імовірності виникнення пожежі при виникненні короткого замикання від транзистора блоку живлення монітора.

Розроблена підсистема задовольняє всім вимогам технічного завдання.

#### **ПЕРЕЛІК ПОСИЛАНЬ**

1) Аванесов В.С. Композиция тестовых заданий / Аванесов В.С. – М., 1996. - 191 с.

2) Барбарук В.М. До питання про логічну структуру автоматизованої навчальної системи / Барбарук В.М., Барбарук Л.В. // «Образование и виртуальность – 2004». Сборник научных трудов 8-й Международной конференции Украинской ассоциации дистанционного образования. – Харьков – Ялта: УАДО. - 2004. - С.53-59.

3) Барбарук В.Н. Контроль знаний в обучающих системах / Барбарук В.Н. // Материалы 9-го Международного молодежного форума "Радиоэлектроника и молодежь в XXI веке", Харьков. – 2005. – С.395.

4) Барбарук В.М. Ранжирування технічного персоналу по рівню знань за допомогою інтерактивної навчальної системи / Барбарук В.М., Лифарь В.О. // Матеріали V міжнародної конференції «Стратегія якості у промисловості і освіті»: у 2 т., Дніпропетровськ – Варна – 2009, т.2. - С. 595- 598.

5) Грановский Э.А. Компьютерный тренажерный комплекс «Тренариз» для подготовки технологического персонала к действиям по локализации и ликвидации аварий / Грановский Э.А., Ворона А.П., Лыфарь В.А. // Збірка наукових праць. Спец. випуск. – Т.2. – Київ: Інститут проблем моделювання в енергетиці, 2005. – C. 3–10.

6) Магид С.И. Новые тренажерные технологии управления энергообъектами в условиях дестабилизации. / Магид С.И., Музыка Л.П., Архипова Е.Н. - Омск-Москва: Изд-во ТЭСТ. – 2004. – С.130.

7) Маслов Е.В. Управление персоналом предприятия. – М.: Инфра-М, 1999. – 400с.

8) Рязанцев О.І., Барбарук В.М. Інформаційна технологія підготовки технічного персоналу // Вісник Східноукраїнського національного університету імені Володимира Даля №12(142) 2009 ч.2. с.86-91.

9) Рязанцев А.И., Барбарук В.Н. Интерактивная система информационной подготовки персонала объекта первой категории опасности // Вестник Херсонского национального технического университета №2(38), Херсон, 2010, с. 430-435.ГОСТ 12.1.005-88. Общие санитарно-гигиенические требования к воздуху рабочей зоны.

10) Державний стандарт України. ГОСТ 12.1.005-88. Общие санитарно-гигиенические требования к воздуху рабочей зоны.

11) Державний стандарт України. ГОСТ 12.1.005-88. Общие санитарно-гигиенические требования к воздуху рабочей зоны.

12) Державний стандарт України. ГОСТ 12.0.003-74 Опасные и вредные производственные факторы. Классификация.

13) Нормативно-правові акти з охорони праці. НПАОП 40.1-1.21-98. Правила безпечної експлуатації електроустановок споживачів

14) Державний стандарт України. ГОСТ 12.1.009-76. ССБТ. Электробезопасность. Термины и определения.

15) Державні санітарні норми України. *ДСП 173-96. Державні санітарні правила планування та забудови населених пунктів.*

16) Державні санітарні норми України. ДСН 3.3.6.042-99 Санітарні норми мікроклімату виробничих приміщень.

17) Державний стандарт України. ГОСТ 12.1.005-88. Система стандартов безопасности труда. Общие санитарно-гигиенические требования к воздуху рабочей зоны.

18) TCO' 07 Certified Displays. © 2007 Copyright TCO Development AB

19) Державні санітарні норми і правила. ДСанПіН 3.3.2.007-98, Гігієнічні вимоги до організації роботи з візуальними дисплейними терміналами електронно-обчислювальних машин.

20) Державні будівельні норми ДБН В.2.5-28-2006. Природне і штучне освітлення

21) Державний стандарт України. ГОСТ 12.1.044-89 Система стандартов безопасности труда. Пожаровзрывоопасность веществ и материалов. Номенклатура показателей и методы их определения.

22) Нормативні акти пожежної безпеки. НАПБ Б.03.002-2007. Норми визначення категорій приміщень, будинків та зовнішніх установок за вибухопожежною та пожежною небезпекою.

23) Державний стандарт України. ГОСТ 12.1.004-91. "Система стандартов безопасности труда. Пожарная безопасность. Общие требования".

24) Нормативні акти пожежної безпеки. НАПБ А.01.001-2014 "Правила пожежної безпеки в Україні"

25) Нормативні акти пожежної безпеки. НАПБ Б.03.001-2004. Про затвердження Типових норм належності вогнегасників.
#### **ДОДАТОК А. Код створення та налаштування БД**

//Створюємо таблицю користувачів - users mysql\_query("CREATE TABLE users (login char(16) PRIMARY KEY, passwd char(128) NOT NULL, lastname char(40) NOT NULL, firstname char(40) NOT NULL, middlename char(40) NOT NULL, n group char(40) NOT NULL, registration\_date date, sex enum('чоловічий', 'жіночий'), email char(128) NOT NULL, student code char(10) NOT NULL UNIQUE, u admin enum('y', 'n') DEFAULT 'n', FOREIGN KEY (login) REFERENCES user courses (login), FOREIGN KEY (student code) REFERENCES correct codes (student code))"); //Створюємо таблицю курсів - courses mysql\_query("CREATE TABLE courses (id course int PRIMARY KEY AUTO INCREMENT, course\_name char(128) NOT NULL, course\_annotation text, course full description char(128), course picture link char(128), course\_period float, n teacher int NOT NULL, FOREIGN KEY (id course) REFERENCES user courses (n course), FOREIGN KEY (id\_course) REFERENCES course\_parts (id course part))"); //Створюємо таблицю посилань завантажень курсів - course\_parts mysql\_query("CREATE TABLE course\_parts (id course part int PRIMARY KEY AUTO INCREMENT, n\_course int NOT NULL,

n\_part int NOT NULL, download\_link char(128) NOT NULL, download description text, test name char(128), test question count int NOT NULL DEFAULT 5, FOREIGN KEY (id course part) REFERENCES questions (n\_course\_part), FOREIGN KEY (id course part) REFERENCES user tests (n course part))");  $//$ Створюємо таблицю питань - questions mysql\_query("CREATE TABLE questions (id\_question int PRIMARY KEY AUTO\_INCREMENT, n\_course\_part int NOT NULL, question content char(255) NOT NULL, FOREIGN KEY (id question) REFERENCES answers (n question))"); //Створюємо таблицю відповідей - answers mysql\_query("CREATE TABLE answers (id answer int PRIMARY KEY AUTO INCREMENT, n question int NOT NULL, answer content char(255) NOT NULL, right answer enum('y', 'n') DEFAULT 'n' NOT NULL)"); //Створюємо таблицю курсів операторів - user\_courses mysql\_query("CREATE TABLE user\_courses (id user course int PRIMARY KEY AUTO INCREMENT, login char(16) NOT NULL, n\_course int NOT NULL, status enum('reg', 'end', 'not')), registration\_date date, end date date, FOREIGN KEY (id user\_course) REFERENCES user\_tests (n user course))"); //Створюємо таблицю тестів оераторів - user\_tests mysql\_query("CREATE TABLE user\_tests (id user test int PRIMARY KEY AUTO INCREMENT, n\_user\_course int NOT NULL, n\_course\_part int NOT NULL, attemps int,

percent int, last test date date)"); //Створюємо таблицю інструкторів - teachers mysql\_query("CREATE TABLE teachers (id teacher int PRIMARY KEY AUTO INCREMENT, teacher name char(128) NOT NULL, teacher degree char(128), teacher email char(128), teacher photo char(128), teacher about text, FOREIGN KEY (id teacher) REFERENCES courses (n teacher))"); //Створюємо таблицю коректних шифрів операторів - correct codes mysql\_query("CREATE TABLE correct\_codes (student code char(10) PRIMARY KEY)"); //Створюємо таблицю новин - news mysql\_query("CREATE TABLE news (id news int PRIMARY KEY AUTO INCREMENT, title char(128) NOT NULL, date news date, body\_news char(128) NOT NULL, autor news char(100))");

74

#### **ДОДАТОК Б. Електронні плакати**

Міністерство освіти і науки України СНУ ім. В.Даля Кафедра комп'ютерних наук та інженерії

## Комплексна тема: Інформаційна система спеціалізованого комп'ютерного тренажеру

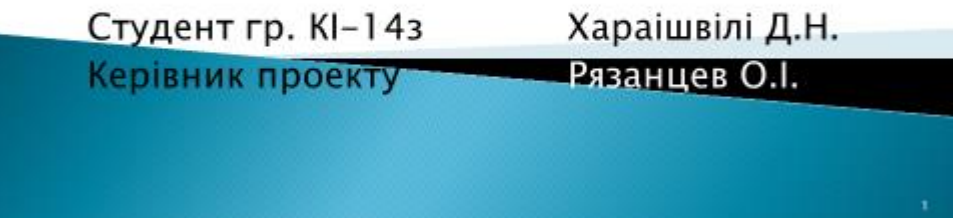

## Анотація

- Об'єкт розробки: Комп'ютерний тренажер з локалізації і ліквідації аварійних ситуацій.
- Мета роботи: розроблення підсистеми подання учбового матеріалу.

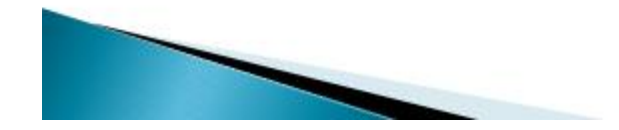

 $\mathbf{z}$ 

### Актуальність

Кваліфікація робітників сучасних умовах у характеризується такими ознаками. ЯК глибокі технічні та професійні загальноосвітні знання, майстерність і професійна рухливість. Рівень розвитку робочої сили безпосередньо пов'язаний зі зміною удосконалюванням технічного базису виробництва.<br>Науково–технічний прогрес у-сучасних-умовах-впливає-на всю систему виробничих сил, зачіпаючи в першу чергу людини як головну продуктивну силу суспільства з його здатністю трудитися, створювати матеріальні блага. міняючи зміст і умови трудової діяльності, місце людини у виробництві.

— Тому метою дипломного проекту є розроблення<br>тренажера, що сприяє вдосконалюванню підготовки<br>кадрів, що надалі приведе до зменшення аварійних ситуацій у крупній промисловості.

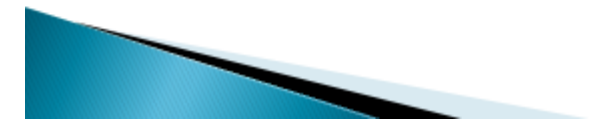

### Комп'ютерний тренажер

3 моменту появи персонального комп'ютера і його практичного використання виникла одночасно проблема одержання значимого ефекту від комп'ютеризації процесу навчання. Шорічно з'являються комп'ютерних сотні навчальних програм.

Тренажер використовується для навчання j. перевірки знань персоналу, який навчають, У діалоговому режимі із застосуванням сучасних засобів комп'ютерного дизайну: графіки, динаміки, анімації і інших мультимедійних технологій, що дозволяє підготувати кваліфікованих операторівтехнологів з навичками керування реальними процесами.

4

## Комп'ютерний тренажер

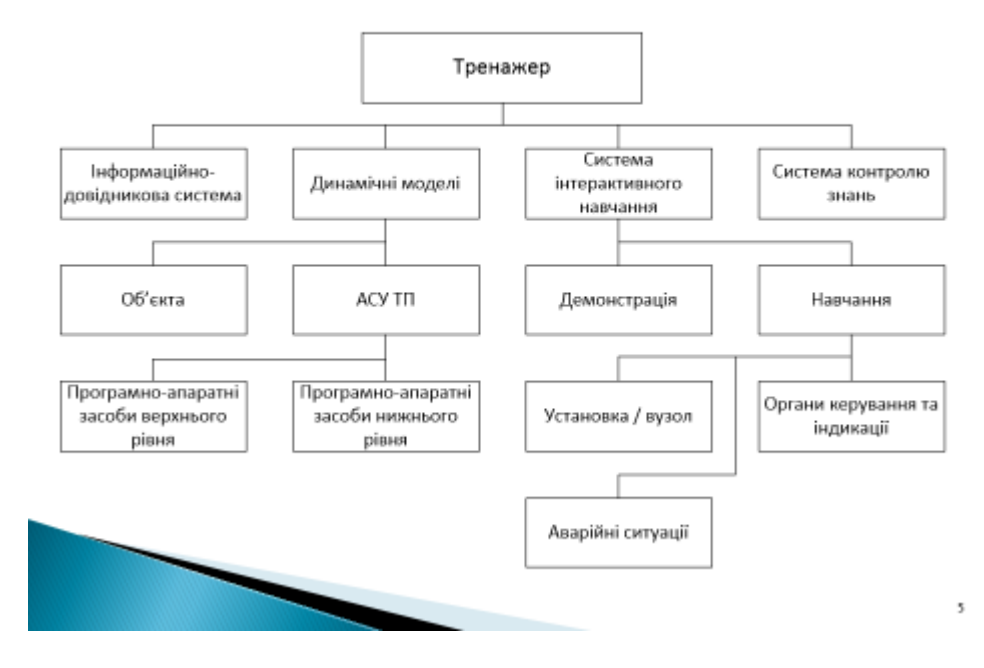

# Порівняльні характеристики комп'ютерних тренажерів

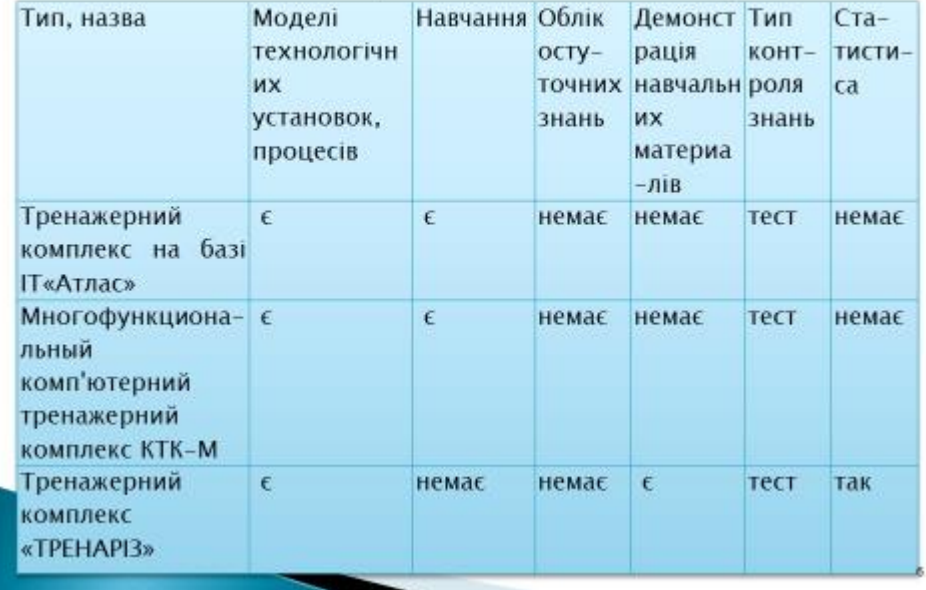

## Технічне завдання

Основні вимоги до функціонування підсистеми:

- · підсистема повинна надавати інструктору зручний графічний інтерфейс для проектування аварійних ситуацій, їх редагування і збереження;
- · підсистема повинна надавати оператору навчальний матеріал в формі, зрозумілій для освоєння та подібному до реальних умов технологічного процесу.

Підсистема, при введенні користувачем вихідних даних, повинне здійснювати перевірку значень, що вводяться. При введенні неприпустимих значень параметрів повинні видаватися повідомлення **npo** помилки і ухвалюватися заходу для їхнього відновлення. При введенні некоректних значень повинні видаватися попередження про те, що дані не узгодяться **ОДИН 3 ОДНИМА** 

## Програмні засоби розроблення

Для розроблення підсистеми комп'ютерного тренажеру обрана мова РНР у зв'язуванні із сервером баз даних MySQL. Для їхньої роботи потрібна установлення web-сервера Apache. Як середовище розробки обрано засіб створення webвузлів Macromedia Dreamweaver MX 2010.

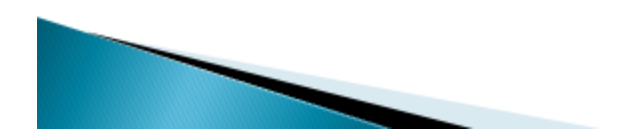

 $\bf 8$ 

## Даталогічна модель БД

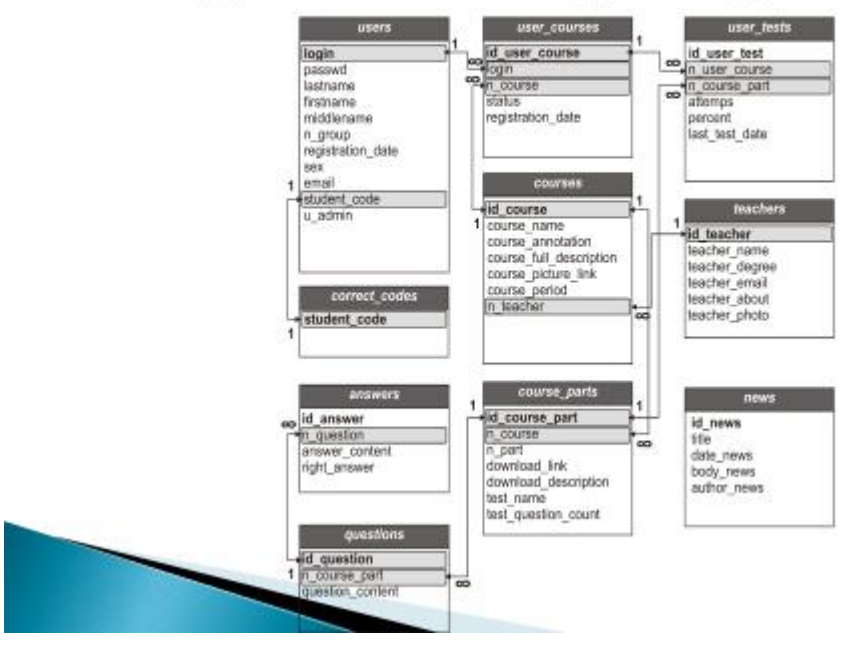

# Фреймова структура електронного підручника ПЛАС

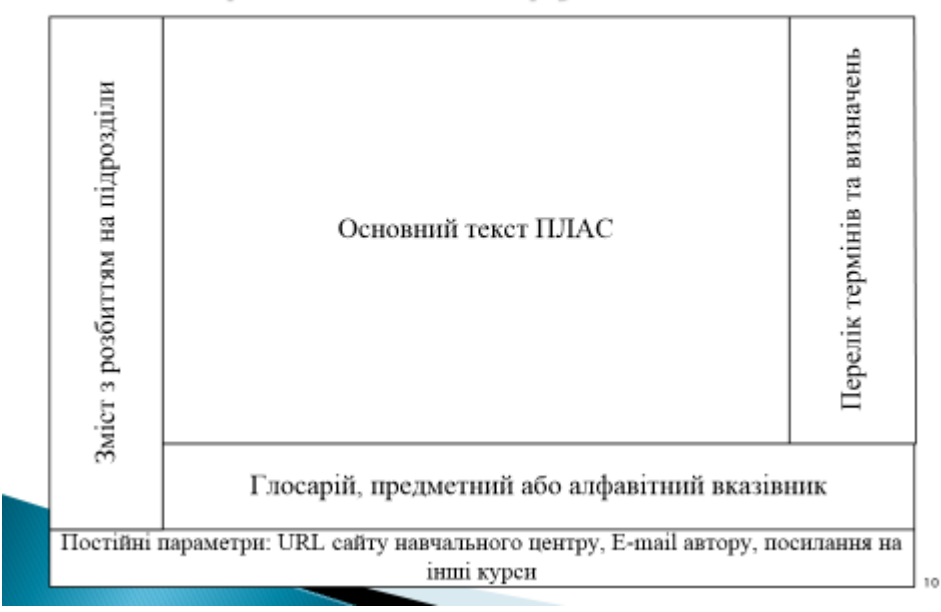

ġ

### Структура елемента "ПЛАС"

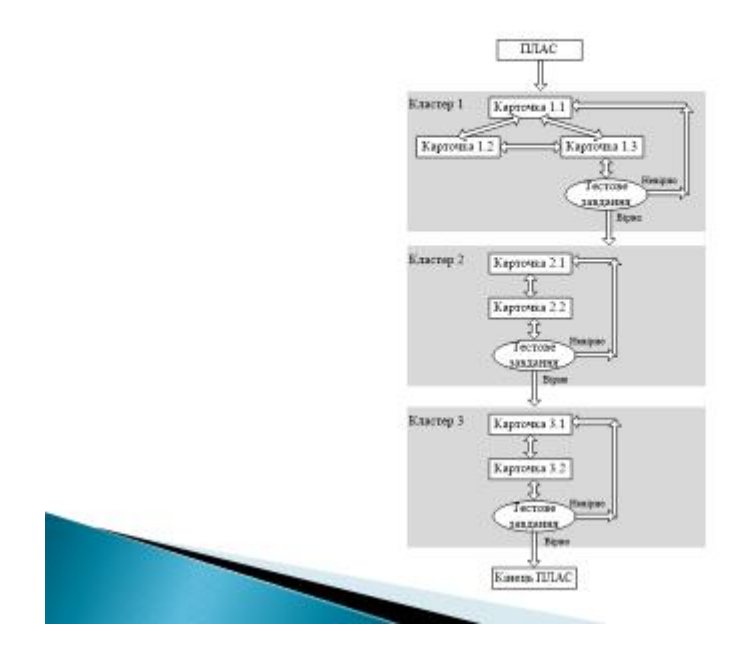

Висновки

У дипломному проекті був проведений аналіз задачі проектування та використання комп'ютерного тренажеру локалізації та ліквідації аварійних ситуацій промислової установки. На підставі цього аналізу було сформульовано технічне завдання по розробленню підсистеми подання учбового матеріалу.

Розглянута низка програмних засобів, за допомогою яких мається можливість створення програмного забезпечення комп'ютерного тренажеру в режимі веб-додатку. Розроблено структури бази даних, структуру представлення учбового матеріалу. Виконано програмна реалізація створення бази даних і таблиць РНР.

У розділі «Охорона праці" виконаний аналіз небезпечних і шкідливих виробничих факторів, причин пожеж. На основі аналізу розроблені заходи щодо техніки безпеки і рекомендації з пожежної профілактики. Виконаний розрахунки захисного заземлення, розрахунки кількості світильників у приміщенні, імовірності виникнення пожежі при виникненні короткого замикання від транжстора блоку живлення монітора.

Розроблень вілейстема задовольняє всім вимогам технічного завдання.

 $(11)$